Agroscope Transfer | N. 468 / 2023

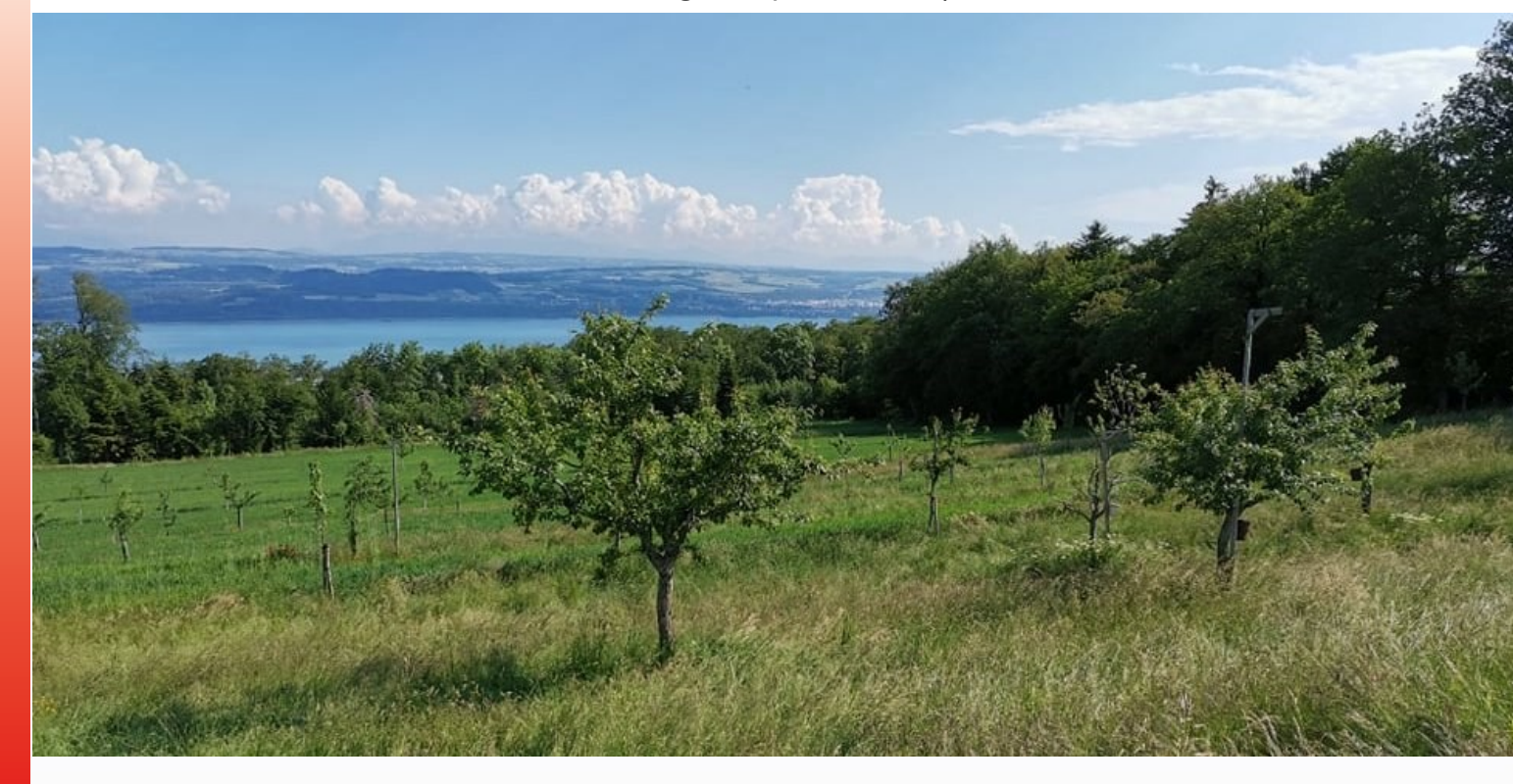

# **Guida al monitoraggio dei sistemi agroforestali**

# **Metodi di misurazione degli effetti ambientali**

# **Autori e autrici**

Giotto Roberti, Christoph von Pfeil, Jaromir Kunzelmann, Leonie Funke, Theres Rutz, Sonja Kay

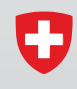

Schweizerische Eidgenossenschaft Confédération suisse Confederazione Svizzera Confederaziun svizra

Dipartimento federale dell'economia, della formazione e della ricerca DEFR Agroscope

#### **Colophon**

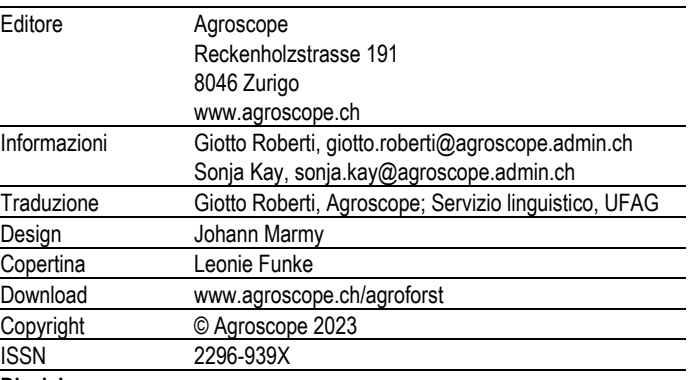

## **Disclaimer**

Le informazioni contenute in questa pubblicazione sono destinate esclusivamente a informare i lettori. Agroscope si impegna a dare informazioni corrette, aggiornate e complete, ma non fornisce alcuna garanzia in merito. Si declina qualsiasi responsabilità per eventuali danni legati all'applicazione delle informazioni contenute nel presente documento. I lettori sono soggetti alle leggi e alle prescrizioni vigenti in Svizzera; si applica altresì l'attuale giurisprudenza.

# **Indice**

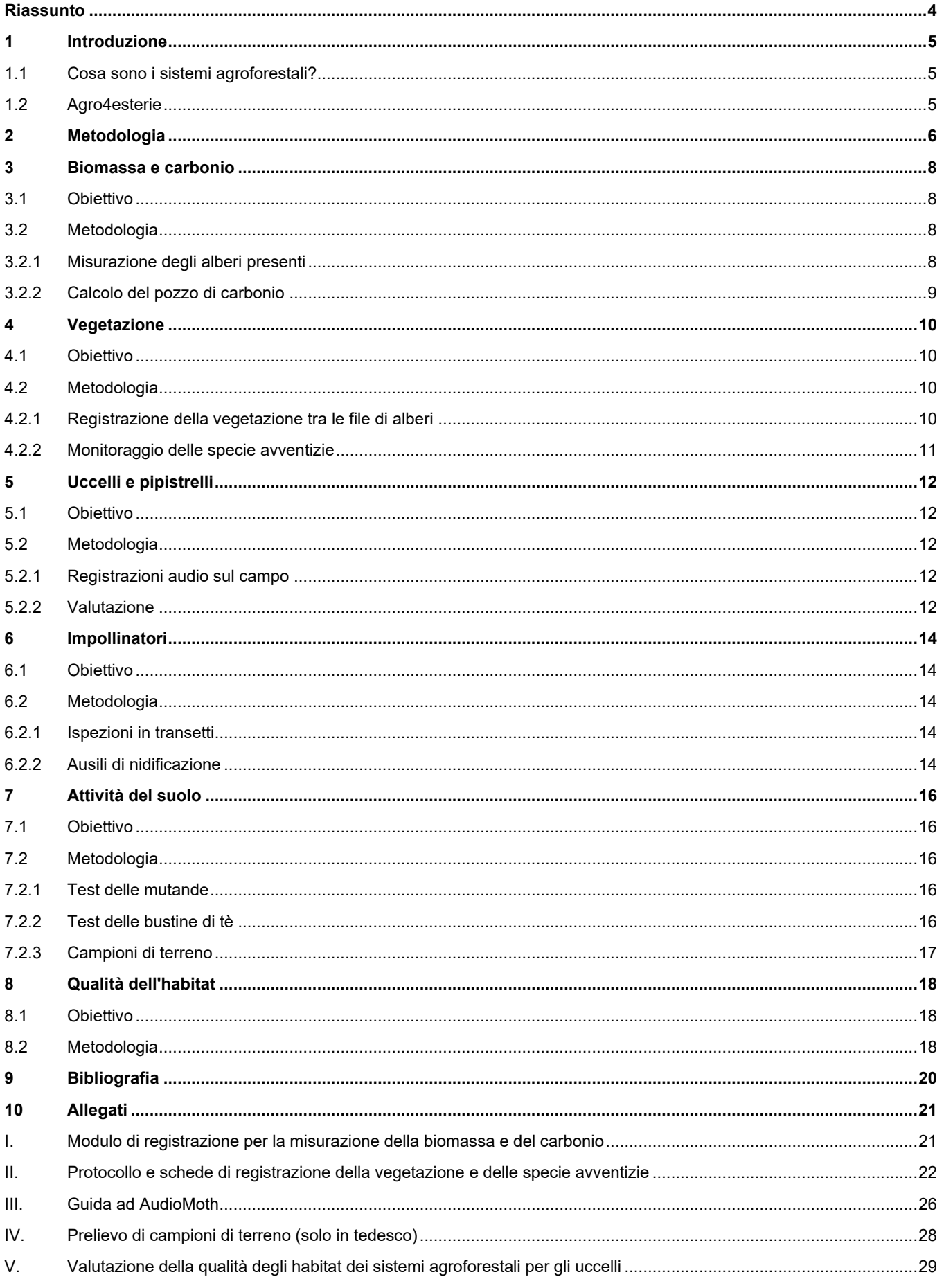

# <span id="page-3-0"></span>**Riassunto**

I moderni sistemi agroforestali, ovvero la combinazione di piante legnose e utilizzo agricolo sulla stessa superficie, si riscontrano in campicoltura, nella detenzione di animali, in viticoltura e nella coltivazione di ortaggi e frutta.

Questi sistemi hanno effetti positivi sull'ecologia, sull'economia e sulla società. Il suolo (riduzione dell'erosione, qualità del suolo), l'acqua (qualità dell'acqua e bilancio idrico), il clima e l'aria (pozzo di carbonio, controllo dell'inquinamento atmosferico) e la biodiversità, ad esempio, traggono notevole beneficio dall'impianto di piante legnose sulla superficie agricola utile.

Tuttavia, la grande diversità dei sistemi fa sì che gli effetti sull'ambiente circostante siano di varia natura. Questi dipendono infatti fortemente sia dal sistema agroforestale scelto sia dalla sua ubicazione.

Un monitoraggio a lungo termine strutturato permette di osservare sistematicamente questi effetti ambientali e di acquisire informazioni sullo sviluppo e sullo stato dei parametri e dei comparti ambientali. Per generare serie di dati rappresentative è importante utilizzare metodi convalidati, scegliere il momento giusto per le registrazioni/misurazioni nonché conoscere e considerare i possibili fattori di disturbo.

Questa guida si rivolge agli agricoltori interessati e ai collaboratori dei servizi di consulenza agricola, dell'amministrazione e degli uffici di consulenza ambientale. Descrive come progettare e realizzare un monitoraggio di un sistema agroforestale sull'arco di diversi anni. Tratta i seguenti temi: biomassa e carbonio, vegetazione, uccelli e pipistrelli, impollinatori e attività del suolo. Per ogni area tematica sono descritti i metodi e le opzioni di valutazione. Questa base dovrebbe consentire agli utenti di sviluppare un piano di monitoraggio adeguato e su misura per un progetto comprendente diversi sistemi agroforestali.

# <span id="page-4-0"></span>**1 Introduzione**

# <span id="page-4-1"></span>**1.1 Cosa sono i sistemi agroforestali?**

Un sistema agroforestale combina uno o più utilizzi agricoli con piante legnose sulla stessa superficie. Spesso si fa una distinzione tra sistemi silvoarabili (campicoltura con piante legnose) e silvopastorali (detenzione di animali con piante legnose) (cfr. fig. 1). Nella pratica si riscontrano anche combinazioni sia all'interno di questi tipi di sistema sia con colture speciali.

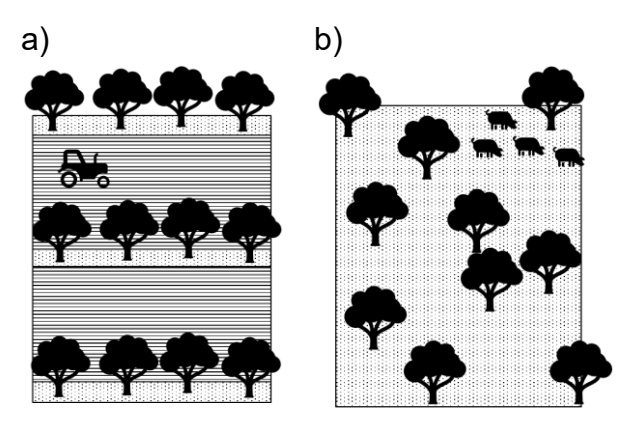

*Fig. 1: I sistemi agroforestali silvoarabili combinano piante legnose e campicoltura (a); i sistemi agroforestali silvopastorali combinano piante legnose e detenzione di animali (b).*

Mentre in campicoltura, orticoltura e frutticoltura si ottengono raccolti annuali, alberi e arbusti di alta qualità devono crescere per diversi decenni prima di poter essere abbattuti e valorizzati. Ciò significa che i sistemi agroforestali sono sistemi con un orizzonte di pianificazione di 40, 60 o addirittura 80 anni.

A questo investimento a lungo termine sono strettamente correlati il desiderio e l'interesse di conoscere lo stato attuale del sistema e di seguire attivamente i suoi cambiamenti nel tempo. Se da un lato gli osservatori possono «vedere» e «misurare» la crescita degli alberi, dall'altro spesso non dispongono di dati attendibili sui cambiamenti a livello ambientale e nella biodiversità. Riscontri degli agricoltori, come ad esempio «da quando abbiamo il sistema agroforestale il falco ci rende visita ogni giorno» oppure «l'ermellino è di casa nel cumulo di pietre nella fascia arborea», confermano questi cambiamenti, ma sono difficilmente comparabili.

# <span id="page-4-2"></span>**1.2 Agro4esterie**

Il progetto sulle risorse denominato Agro4esterie, sostenuto dall'Ufficio federale dell'agricoltura ai sensi dell'articolo 77a della legge sull'agricoltura, registra sistematicamente le prestazioni ambientali dei sistemi

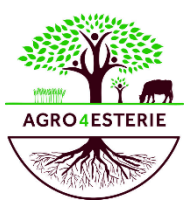

agroforestali. È stato lanciato nel 2020 con l'obiettivo di integrare nella pratica agricola sistemi agroforestali resilienti nei Cantoni di Ginevra, Giura, Neuchâtel e Vaud, fornendo la consulenza tecnica e il sostegno finanziario necessari, nonché di seguirne lo sviluppo attraverso un monitoraggio scientifico. Questa guida descrive i metodi di monitoraggio ambientale utilizzati.

Al progetto partecipano 140 aziende agricole. A seconda della questione da trattare, in 20-30 aziende agricole viene effettuato un monitoraggio intensivo. Nella selezione delle particelle di monitoraggio si è cercato di tener conto dell'eterogeneità delle regioni (JU, GE, NE, VD), della gestione (convenzionale o biologica) e dei sistemi agroforestali (silvoarabile o silvopastorale).

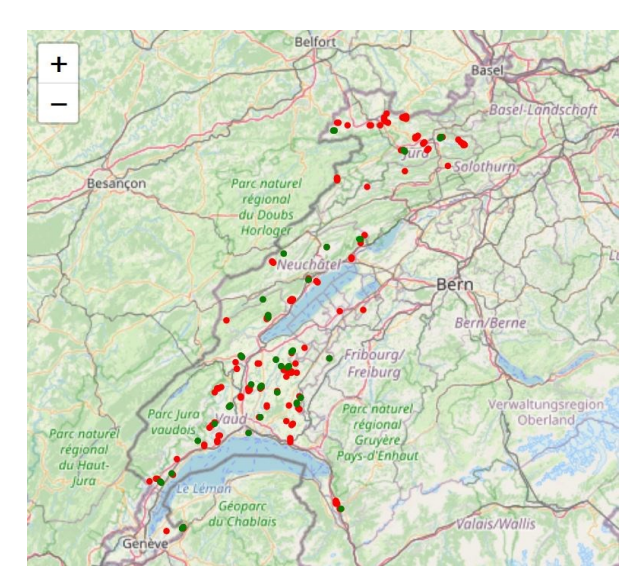

*Fig. 2: Aziende agricole partecipanti (in rosso) e particelle di monitoraggio (in verde).*

Agroscope effettua il monitoraggio della biodiversità (flora e fauna), della crescita di biomassa e del serbatoio di carbonio. Le metodologie applicate e i protocolli di monitoraggio sono descritti in dettaglio nei capitoli successivi.

# <span id="page-5-0"></span>**2 Metodologia**

## **Struttura e svolgimento del monitoraggio**

I sistemi agroforestali sono eterogenei, ognuno di essi è impostato individualmente sulla campicoltura, sulla detenzione di animali o su colture speciali come l'orticoltura o la viticoltura. Di conseguenza, gli effetti sull'ambiente circostante sono di varia natura e dipendono fortemente sia dal sistema scelto sia dalla sua ubicazione. Per poter osservare e confrontare le tendenze e gli effetti nonostante questa eterogeneità, ogni sistema viene monitorato individualmente per tutta la sua durata di vita (cfr. fig. 3).

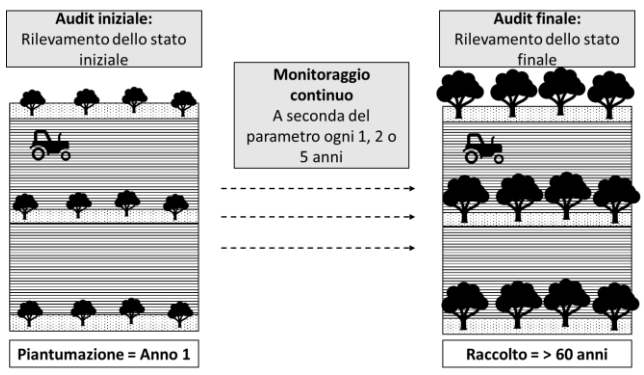

*Fig. 3: Monitoraggio nel corso della vita di un sistema agroforestale.*

Il monitoraggio dovrebbe iniziare al momento dell'impianto del sistema agroforestale. Questo audit iniziale deve essere il più completo possibile e costituire il punto di partenza del monitoraggio. Nel corso della vita del sistema agroforestale, il monitoraggio deve essere svolto nel modo più continuo possibile, annualmente o a intervalli di due o cinque anni, a seconda dei parametri. Prima di abbattere gli alberi o di piantarne di nuovi, si raccomanda un audit finale esaustivo.

# **Parametri**

Per un monitoraggio rappresentativo si cerca di rilevare il maggior numero possibile di parametri, limitandosi tuttavia a quelli strettamente necessari. Diversi studi mostrano su quali comparti ambientali i sistemi hanno un impatto particolare. Il suolo (riduzione dell'erosione, qualità del suolo), l'acqua (qualità dell'acqua), il clima e l'aria (pozzo di carbonio, controllo dell'inquinamento atmosferico) e la biodiversità, ad esempio, traggono notevole beneficio dall'impianto di piante legnose sulla superficie agricola utile. Il presente rapporto si concentra sulla biomassa (carbonio) e sulla biodiversità (flora e fauna).

Nei capitoli seguenti sono descritti in dettaglio gli argomenti riportati di seguito:

- 1. Registrazioni sul campo
	- Biomassa e carbonio ( $\rightarrow$  Capitolo 3)
	- Vegetazione ( $\rightarrow$  Capitolo 4)
	- Uccelli e pipistrelli  $(\rightarrow$  Capitolo 5)
	- Impollinatori ( $\rightarrow$  Capitolo 6)
	- Attività del suolo  $(→$  Capitolo 7)
- 2. Valutazione dei dati esistenti
	- Registrazione della qualità degli habitat a livello di paesaggio (→ Capitolo 8)

Per garantire la comparabilità dei dati nel corso degli anni, il monitoraggio deve essere effettuato sempre nello stesso punto della particella e, se possibile, in un periodo dell'anno simile.

# **Ubicazione**

Onde ridurre gli influssi del paesaggio circostante, evitare effetti marginali e rispecchiare nella misura maggiore possibile il «mero» carattere agroforestale delle particelle, tutte le registrazioni vengono effettuate nel luogo più centrale possibile all'interno del sistema agroforestale.

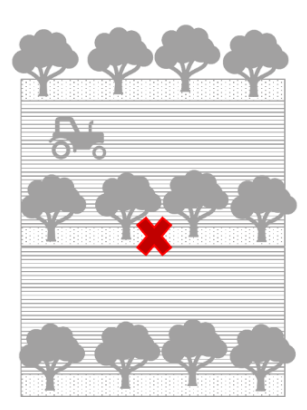

*Fig. 4: Luogo del monitoraggio possibilmente al centro del sistema agroforestale.*

# **Stagione**

Anche la tempistica del monitoraggio deve essere ottimizzata in funzione del rispettivo parametro o della specie da osservare. In particolare, si deve tenere presente che la flora e la fauna devono essere osservate nei periodi di fioritura o di attività. Se per molte specie ciò è il caso in primavera (p.es. vegetazione e uccelli), per altre è meglio posticipare l'osservazione all'estate (p.es. impollinatori). La tabella 1 fornisce una panoramica delle attività di monitoraggio nel corso dell'anno.

# *Tabella 1: Calendario dei campi - Monitoraggio durante*

*l'anno*

| Calendario dei campi                       |  | 3 | 5 | 6 | 8 | 9 | 10 | 11 | 12 |
|--------------------------------------------|--|---|---|---|---|---|----|----|----|
| Biomassa e carbonio<br>(ogni 5 – 10 anni)  |  |   |   |   |   |   |    |    |    |
| Misurazione degli alberi                   |  |   |   |   |   |   |    |    |    |
| Vegetazione<br>(ogni 1 - 2 anni)           |  |   |   |   |   |   |    |    |    |
| Fascia arborea                             |  |   |   |   |   |   |    |    |    |
| Specie avventizie                          |  |   |   |   |   |   |    |    |    |
| Uccelli e pipistrelli<br>(ogni 1 - 2 anni) |  |   |   |   |   |   |    |    |    |
| Registrazioni audio                        |  |   |   |   |   |   |    |    |    |
| Impollinatori<br>(ogni 1 - 2 anni          |  |   |   |   |   |   |    |    |    |
| Ispezioni in transetti                     |  |   |   |   |   |   |    |    |    |
| Ausili di nidificazione per api selvatiche |  |   |   |   |   |   |    |    |    |
| Attività del suolo<br>(ogni 1 – 5 anni)    |  |   |   |   |   |   |    |    |    |
| Mutande                                    |  |   |   |   |   |   |    |    |    |
| Bustine di tè                              |  |   |   |   |   |   |    |    |    |

# <span id="page-7-0"></span>**3 Biomassa e carbonio**

# <span id="page-7-1"></span>**3.1 Obiettivo**

Se per le aziende agricole è normale registrare annualmente le rese delle diverse produzioni (p.es. in t/ha, kg/anno), nel caso degli alberi e degli arbusti dei sistemi agroforestali non è un compito così facile. È quindi importante misurare regolarmente gli alberi e la loro crescita monitorandoli per tutta la durata del sistema agroforestale. Sulla base dei dati di misurazione per albero/arbusto è possibile calcolare il volume di biomassa e il carbonio da essa immagazzinato.

# <span id="page-7-2"></span>**3.2 Metodologia**

A seconda dell'ubicazione, della specie arborea e della gestione, gli alberi e gli arbusti possono svilupparsi in modo molto diverso. Sono quindi fondamentali una prima registrazione dettagliata della superficie e una registrazione continua del popolamento o del suo sviluppo (cfr. all. I). A tal fine si propone di procedere come segue.

#### <span id="page-7-3"></span>**3.2.1 Misurazione degli alberi presenti**

Seguendo protocolli consolidati in selvicoltura, per gli alberi presenti vengono registrati la specie, l'altezza e il diametro a petto d'uomo (DPU a circa 130 cm dal suolo). È possibile registrare ulteriori parametri (p.es. attaccatura ed estensione della corona o danni al tronco/alla corona). Gli alberi di altezza inferiore a 130 cm di solito non vengono misurati; si registra soltanto quanti sono.

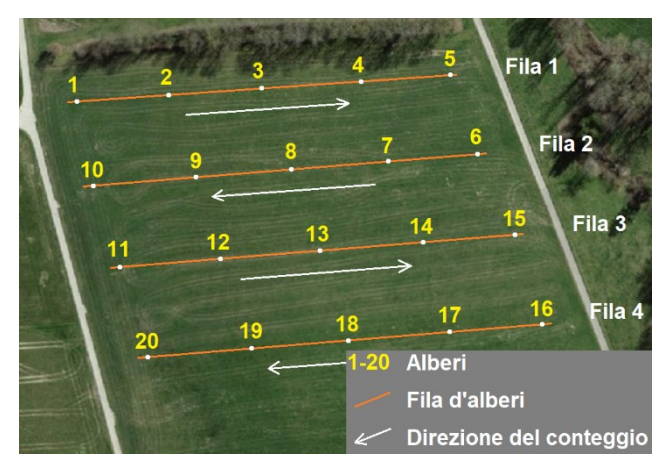

*Fig. 5: Esempio di piano di misurazione.*

Dato che una particella agroforestale viene misurata per diversi anni (ad esempio ogni 5), deve essere

possibile attribuire i dati registrati a ogni singolo albero o siepe. In altre parole, occorre identificare chiaramente ogni pianta legnosa. Solo a questo punto è possibile calcolare la crescita dell'albero o della siepe.

Partendo da uno schizzo dettagliato della particella agroforestale, realizzato ad esempio sulla base di un piano di piantumazione o di una foto aerea (cfr. fig. 5), a ogni albero o siepe viene attribuito un numero individuale. Questa numerazione viene riportata in una tabella in cui sono documentati anche la specie arborea, l'altezza, il DPU ed eventualmente altri criteri. In seguito si procede alle misurazioni sul campo. Per gli alberi si registrano l'altezza in metri, il DPU in centimetri e la specie. Per le siepi e gli arbusti si misurano la lunghezza, la larghezza e l'altezza nonché si stima la quota delle singole specie arbustive.

Il volume per albero o arbusto viene calcolato utilizzando la formula del volume per i cilindri:

$$
V_B = \pi * r^2 * h
$$

con:

 $V_B$  = volume (di biomassa) (m<sup>3</sup>)  $r =$  raggio (=  $\frac{1}{2}$  diametro) (m)  $h =$ altezza (m)

Per gli alberi, anziché il raggio si misura il DPU. Pertanto, l'equazione viene modificata come segue:

$$
V_B = \left(\frac{d}{2}\right)^2 * \pi * h * f
$$

con:

 $V_B$  = volume (di biomassa) (m<sup>3</sup>)

d = diametro (m) a 130 cm (DPU)

 $f =$  numero formale (approssimazione  $f = 0.5$  per le latifoglie)

 $h =$ altezza (m)

Per le siepi, il volume di biomassa dipende fortemente dalla densità. In genere il volume della siepe è il prodotto della lunghezza per la larghezza per l'altezza per un coefficiente di densità stimato:

$$
V_H = h * b * l * r
$$

con:  $V_H$  = volume (della siepe) (m<sup>3</sup>)  $h =$ altezza (m)  $b =$ larghezza (m) l = lunghezza (m)

r = fattore di riduzione (stima della quota di biomassa, siepi fitte  $r = 0.8 - 0.95$ , siepi rade  $r = 0.3 - 0.5$ )

## <span id="page-8-0"></span>**3.2.2 Calcolo del pozzo di carbonio**

I dati registrati sul campo (altezza, DPU, specie) per un albero o una siepe consentono di quantificare la biomassa, la quale funge da base per calcolare il pozzo di carbonio. Poiché le piante assorbono anidride carbonica dall'aria, è possibile stimare la quantità di carbonio che una particella agroforestale ha aspirato dall'atmosfera.

Circa il 50 % della biomassa legnosa (albero e radici) è costituito da carbonio. Ciò significa che partendo dal volume di un albero o di una siepe si deve dapprima determinare la massa del legno. Questa si calcola sulla base della densità specifica della specie (p.es. noce = 690 kg/m<sup>3</sup>, ciliegio = 600 kg/m<sup>3</sup>, pioppo = 410 kg/m<sup>3</sup>). Poiché non tutte le specie vegetali hanno la stessa densità, per le siepi è necessario calcolare un valore medio ponderato in funzione delle quote di ogni specie.

A partire dalla densità specifica della specie oppure dalla densità media e dal volume si determina la massa della siepe, che a sua volta funge da base per calcolare il carbonio immagazzinato. Per la biomassa radicale si parte generalmente dal presupposto che corrisponda alla metà della biomassa fuori terra (VB \*0,5).

Ne risulta il seguente calcolo:

$$
C_{legno} = (V_B + V_W) * D_{BA} * CA_{legno}
$$

con:

Clegno = carbonio della pianta legnosa  $V_B$  = volume (dell'albero) (m<sup>3</sup>) V $_{\rm W}$  = volume delle radici (m $^3$ ) (= V $_{\rm B}$  \*0,5)  $D<sub>BA</sub> =$  densità (specifica per ogni specie arborea) CAlegno = quota di carbonio (= 0,5)

Per ricavare il pozzo di CO<sub>2</sub> dal pozzo di carbonio (C<sub>le-</sub> gno), il risultato deve essere moltiplicato per 3,67.

$$
CO_2 = 3.67 * C_{legno}
$$

## Esempio:

Una particella agroforestale con 50 ciliegi (DPU: 10 cm; altezza: 4 m, età: circa 10 anni) immagazzina circa  $0.026$  t  $CO<sub>2</sub>$  per albero per un totale di 1,3 t  $CO<sub>2</sub>$ .

#### Per albero:

V<sub>A</sub> = (d/2)<sup>2</sup>  $*$ π \* h \* f =  $(0.1m/2)^2$  \* π \* 4m \* 0.5  $= 0.0157$  m<sup>3</sup>

 $V_w = V_B * 0.5$  $= 0.0157$  m<sup>3</sup>  $* 0.5$  $= 0.0078$  m<sup>3</sup>

 $C_{\text{legno}} = (V_B + V_w) * D_{BA} * CA_{\text{legno}}$ = (0,0157 m $^3$  +0,0078 m $^3$ ) \* 600 kg/m $^3$ \* 0,5  $= 7$  kg C (o 0,007 t C)

 $CO<sub>2</sub>$  Legno =  $3,67$   $*$   $C<sub>legno</sub>$  $= 3,67 * 0,007$  t C  $= 0.026$  t CO<sub>2</sub>

Per particella:  $CO<sub>2</sub> = 50$  alberi  $* CO<sub>2</sub>$  per albero  $= 1,3 \ttext{ }1$  CO<sub>2</sub>

# **Raccomandazioni per la pratica**

#### **Materiale per la misurazione sul campo**

- o Schizzo della particella agroforestale, compresa la numerazione degli alberi/delle siepi
- o Elenco/tabella con numerazione dell'albero
- $\circ$  Calibro scorrevole ( $\rightarrow$  misurazione DPU)
- o Metro ( $\rightarrow$  misurazione dell'altezza)
- o Nastro di misura lungo (per le siepi)
- o Portablocco
- o Smartphone (opzionale per la raccolta dei dati**)**

# <span id="page-9-0"></span>**4 Vegetazione**

# <span id="page-9-1"></span>**4.1 Obiettivo**

Le fasce di vegetazione tra le file di alberi sono considerate habitat potenzialmente pregiati per una flora segetale diversificata. Allo stesso tempo, però, c'è il rischio che diventino un ricettacolo di piante indesiderate e problematiche. Diverse specie vegetali potrebbero invadere rapidamente le superfici coltive adiacenti liberando il loro potenziale nocivo.

Pertanto, si raccomanda di analizzare la composizione della vegetazione sia tra le file di alberi sia sulle superfici coltive. A seconda della questione da trattare, del sistema di coltivazione e dell'età degli alberi, la procedura deve essere adattata di conseguenza (p.es. sistemi silvopastorali, sistemi di superfici inerbite, prati temporanei).

Gli obiettivi del rilevamento della vegetazione sono:

- ottenere informazioni sulla diversità delle piante e sulla composizione delle comunità vegetali;
- registrare le piante problematiche;
- registrare l'evoluzione della composizione della vegetazione (nel monitoraggio a lungo termine);
- determinare il rapporto tra avventizie e piante coltivate; valutare i possibili effetti delle malerbe sul volume del raccolto;
- a seconda della questione da trattare e dell'analisi dei dati, si raccomanda di effettuare analisi ricorrenti nell'arco di diversi anni per registrare lo sviluppo all'interno di un sistema agroforestale o per studiare i possibili effetti delle comunità vegetali nelle fasce di vegetazione su diverse colture. A ulteriore complemento, il metodo equivalente può essere applicato in campi senza un sistema agroforestale (controllo) nelle immediate vicinanze (Boinot et al. 2019).

# <span id="page-9-2"></span>**4.2 Metodologia**

Prima di effettuare le registrazionisul campo, è importante chiarire vari aspetti della gestione dei sistemi agroforestali. Da un lato è necessario conoscere la coltura, il regime di sfalcio nelle fasce di vegetazione e l'eventuale piano d'irrorazione dei pesticidi (per i sistemi silvoarabili), nonché il piano di pascolo per i sistemi silvopastorali. Per le superfici gestite in modo convenzionale, si raccomanda di programmare le registrazioni al più presto quattro settimane dopo l'ultima applicazione di un erbicida.

# <span id="page-9-3"></span>**4.2.1 Registrazione della vegetazione tra le file di alberi**

L'ideale sarebbe effettuare le registrazioni tra maggio e luglio, prima del primo sfalcio della vegetazione tra le file di alberi. In questo periodo, le caratteristiche distintive delle piante sono visibili al meglio. In primo luogo, vengono identificate una o più file di alberi da analizzare. Se possibile vanno evitate le file a entrambi i margini della particella, in modo da poter studiare la superficie coltiva su entrambi i lati della fascia di vegetazione e quindi evitare possibili effetti marginali (bosco, altri habitat).

Nelle file di alberi selezionate vengono effettuate in totale sei registrazioni della vegetazione su un'area di 1 m<sup>2</sup> (V-plot). Le superfici di registrazione sono distribuite tra le file di alberi selezionate (1 o più) e la loro posizione è definita in modo casuale (distanza minima di 5 m da entrambe le estremità delle file di alberi). Si identificano tutte le specie presenti sulla superficie di registrazione stimandone anche la copertura in percentuale (cfr. protocollo di registrazione, all. II). Occorre inoltre stimare/misurare la percentuale di copertura del terreno aperto, il materiale vegetale morto e l'altezza della vegetazione (media di 4 misurazioni). Questi sei V-plot dovrebbero consentire di registrare la maggior parte delle specie vegetali di un sistema e di caratterizzare la composizione della comunità vegetale.

Se vengono osservate altre specie al di fuori delle sei superfici di registrazione, queste vengono aggiunte all'elenco totale delle specie del sistema (per l'elenco delle specie non viene considerata una zona cuscinetto di circa 5 m dal margine del campo). Pertanto, oltre alle sei registrazioni della vegetazione, è disponibile anche un elenco completo delle specie del sistema.

Nei sistemi silvopastorali con siepi foraggere, le sei registrazioni vanno effettuate a una distanza di 1 m dal margine della siepe.

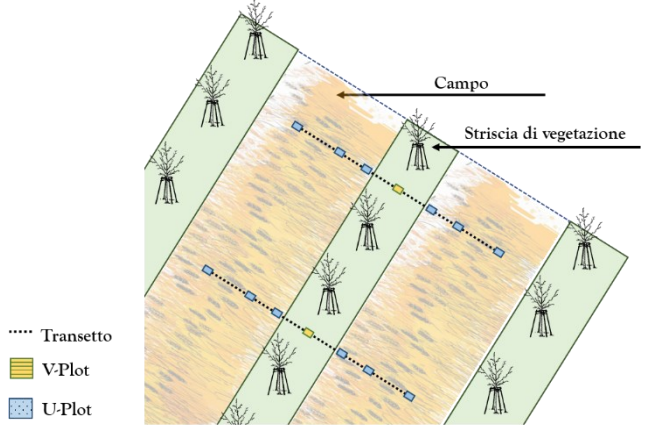

*Fig. 6: Rappresentazione schematica di un sistema agroforestale a volo d'uccello. Le registrazioni si concentrano sulla fila centrale di alberi; qui vengono mostrati 2 dei 6 Vplot nella fascia di vegetazione e i 4 transetti perpendicolari con 3 U-plot ciascuno nelle superfici coltive.*

## <span id="page-10-0"></span>**4.2.2 Monitoraggio delle specie avventizie**

Nei sistemi silvoarabili, in due dei sei V-plot vengono predisposti due transetti in direzioni opposte (cfr. fig. 6). Un transetto è costituito da tre U-plot (plot di specie avventizie nella superficie coltiva) di 0,25 m<sup>2</sup> (50 cm x 50 cm) a una distanza rispettivamente di 0,5, 2 e 8 metri dal margine del campo.

Negli U-plot vengono identificate tutte le specie avventizie (tutte le piante che non sono state seminate sulla superficie in questione come piante coltivate) stimandone anche la copertura in percentuale. La copertura di piante coltivate è un parametro importante che dovrebbe essere rilevato. All'occorrenza, questo valore può essere utilizzato per calcolare il rapporto tra piante coltivate e specie avventizie nonché confrontato con la resa. Vengono inoltre determinate la quota di terreno aperto e di materiale vegetale morto nonché l'altezza della coltura. All'interno dei riquadri (plot) si possono rilevare altri parametri a seconda della questione da trattare. Nei sistemi agroforestali più vecchi, ad esempio, come fattore rilevante può essere rilevato l'ombreggiamento riconducibile agli alberi (Paesel et al. 2019).

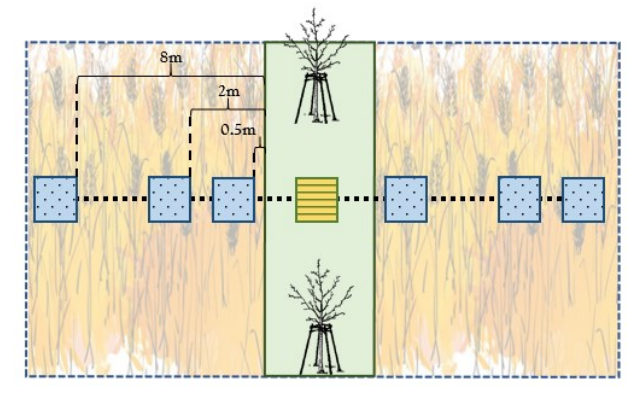

*Fig. 7: Schema dettagliato dei plot di registrazione di un singolo transetto con le distanze prescritte.*

#### **Raccomandazioni per la pratica**

- o Effettuare le registrazioni tra maggio e luglio, se possibile prima del primo sfalcio della vegetazione tra le file di alberi. In questo periodo, le caratteristiche distintive delle piante sono visibili al meglio.
- o Chiarire il regime di gestione (comprese le applicazioni di erbicidi e le date di sfalcio) prima della stagione sul campo.
- o Ai fini dell'identificazione si consigliano le seguenti opere:
	- Flora Helvetica (Lauber et al., 2018)
	- Flora Helvetica, Guida alle escursioni (Eggenberg et al., 2018)
	- Flora Vegetativa (Eggenberg et al., 2013)
- o Diverse applicazioni per cellulari offrono una funzione di riconoscimento automatico delle immagini che può aiutare nell'identificazione di specie sconosciute.
- o Per la registrazione dei dati botanici si raccomanda di utilizzare il programma open source «Vegedaz».

# <span id="page-11-0"></span>**5 Uccelli e pipistrelli**

# <span id="page-11-1"></span>**5.1 Obiettivo**

L'obiettivo è riuscire a stimare la presenza di specie di uccelli e pipistrelli che utilizzano i sistemi agroforestali come habitat abituale.

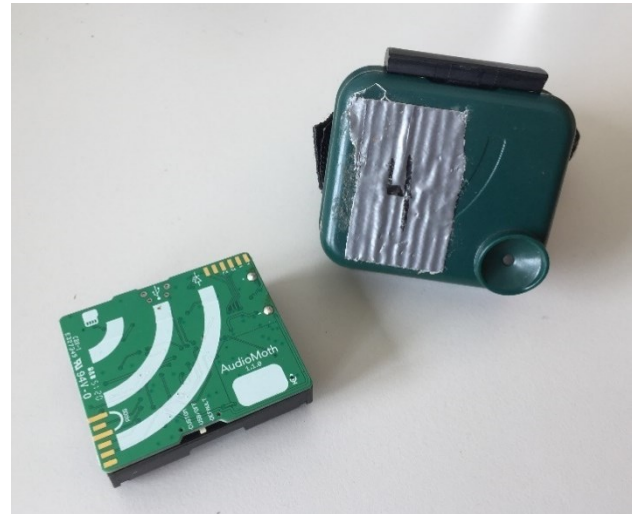

*Fig. 8: Dispositivo AudioMoth con copertura.*

# <span id="page-11-2"></span>**5.2 Metodologia**

Il monitoraggio audio prevede la raccolta di dati acustici nelle particelle agroforestali per identificare le specie di uccelli e pipistrelli sulla base dei loro richiami. A questo scopo si utilizzano dispositivi Audio-Moth. Una descrizione dettagliata del loro funzionamento è riportata nell'Allegato III.

# <span id="page-11-3"></span>**5.2.1 Registrazioni audio sul campo**

AudioMoth è un registratore audio open-source che può salvare registrazioni dalla gamma udibile a quella degli ultrasuoni.

Per ottenere un quadro rappresentativo della stagione riproduttiva e vegetativa, vengono effettuate tre registrazioni della durata di una settimana ciascuna: all'inizio di aprile, a giugno e ad agosto. Le seguenti finestre temporali sono adatte alle registrazioni.

*Tabella 2: Finestre temporali per la registrazione dei richiami di uccelli e pipistrelli.*

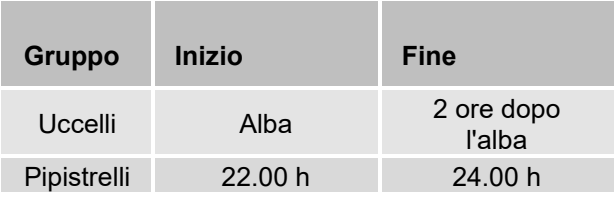

Se possibile, le registrazioni devono essere effettuate con tempo soleggiato e senza vento per garantire un'elevata qualità delle registrazioni.

Sul campo, il dispositivo va collocato al centro «dell'area di registrazione» (particella agroforestale), in una fascia arborea, su un palo a 1,5 m dal suolo. Se possibile, l'apertura del microfono deve essere orientata verso sud-sud-est (minor esposizione alle intemperie). Occorre mantenere una certa distanza da altre fonti di rumore, come ad esempio le strade. Inoltre, il dispositivo non deve essere circondato direttamente da piante o erba alta in quanto possono attutire il suono e provocare interferenze in caso di vento. Soprattutto in caso di presenza di erba alta nella fascia arborea si raccomanda di tagliarla in un raggio di 1 m attorno al luogo di registrazione.

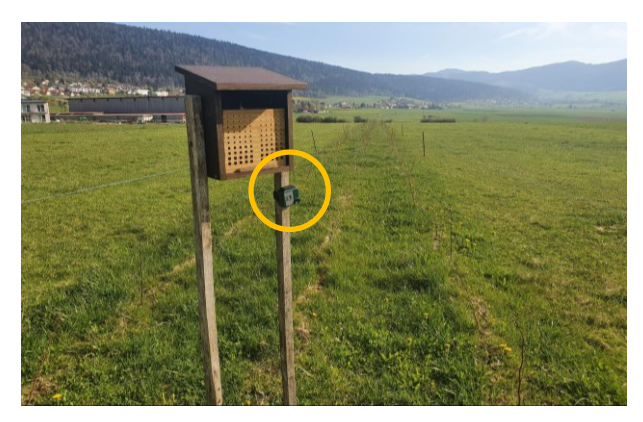

*Fig. 9: Dispositivo AudioMoth sul campo.*

I file audio registrati vanno salvati in modo che il nome del file riporti chiaramente il luogo, l'ora e la data di registrazione.

# <span id="page-11-4"></span>**5.2.2 Valutazione**

## **Uccelli**

Chi ha buone conoscenze ornitologiche può ascoltare le registrazioni e identificare le specie di uccelli.

In alternativa, ciò può essere fatto automaticamente con il software BirdNET. Questo strumento è in grado di identificare oltre 3000 specie di uccelli presenti in Europa e in Nord America attraverso i loro richiami o canti. BirdNET si basa su una rete neurale artificiale, un modello informatico che è stato allenato con molte registrazioni audio di uccelli (Kahl et al., 2021).

Questo strumento genera un elenco delle specie riconosciute con i rispettivi valori di «confidenza». Questi ultimi indicano il grado di sicurezza del riconoscimento, cosicché i risultati molto incerti, ad esempio

quelli inferiori a 0,8, possano essere eliminati direttamente.

Sebbene BirdNET riconosca le specie comuni in modo relativamente affidabile, non sostituisce affatto la valutazione di un esperto. Alcune registrazioni devono quindi essere identificate e verificate sia da esperti sia con BirdNET.

# **Pipistrelli**

I pipistrelli emettono cosiddetti richiami di ecolocalizzazione nella gamma degli ultrasuoni. Questi richiami sono specifici della specie e possono essere utilizzati per riconoscere o distinguere diverse specie.

Siccome l'uomo non è in grado di sentire nella gamma degli ultrasuoni, è necessario utilizzare strumenti e soluzioni informatiche per individuare i richiami dei pipistrelli. Un'opzione è il programma BatScope 4 (Obrist e Boesch, 2018), con il quale è possibile leggere i file audio esistenti e analizzare i richiami dei pipistrelli. Come per BirdNET, anche questo programma consente di identificare le singole specie e di generare un elenco di quelle riconosciute.

Poiché finora il processo di valutazione non è stato completamente automatizzato e quindi richiede molto tempo, la valutazione verificata manualmente può essere effettuata solo per registrazioni parziali rappresentative. La notte in cui è stata registrata la maggior parte dei richiami, ad esempio, è adatta a questo scopo.

## **Raccomandazioni per la pratica**

## **Dispositivo AudioMoth**

o Maggiori informazioni sul dispositivo e sugli accessori: www.openacousticdevices.info; [www.gi](http://www.github.com/OpenAcousticDevices/Application-Notes)[thub.com/OpenAcousticDevices/Application-Notes](http://www.github.com/OpenAcousticDevices/Application-Notes)

## **Software per la valutazione**

- o BirdNET per computer può essere scaricato qui: https:[//github.com/kahst/BirdNET-Analyzer](https://github.com/kahst/BirdNET-Analyzer)
- o BirdNET è disponibile anche come applicazione per smartphone. Tuttavia esistono molti altri programmi per le valutazioni bioacustiche (panoramica su: [www.github.com/rhine3/bioacoustics](http://www.github.com/rhine3/bioacoustics-software)[software\)](http://www.github.com/rhine3/bioacoustics-software).
- o Le informazioni sull'uso del BatScope 4 sono contenute nel manuale d'uso [\(www.wsl.ch/filead](http://www.wsl.ch/fileadmin/user_upload/WSL/Services_Produkte/Software_Apps/BatScope/BatScope4manual/index.html)[min/user\\_upload/WSL/Services\\_Produkte/Soft](http://www.wsl.ch/fileadmin/user_upload/WSL/Services_Produkte/Software_Apps/BatScope/BatScope4manual/index.html)[ware\\_Apps/BatScope/BatScope4manual/in](http://www.wsl.ch/fileadmin/user_upload/WSL/Services_Produkte/Software_Apps/BatScope/BatScope4manual/index.html)[dex.html\)](http://www.wsl.ch/fileadmin/user_upload/WSL/Services_Produkte/Software_Apps/BatScope/BatScope4manual/index.html).
- o Si noti che BatScope 4 è attualmente disponibile solo in versione beta. Il programma viene continuamente ottimizzato.

# <span id="page-13-0"></span>**6 Impollinatori**

# <span id="page-13-1"></span>**6.1 Obiettivo**

L'obiettivo è ottenere una panoramica della popolazione di insetti impollinatori e del loro sviluppo nelle particelle agroforestali.

# <span id="page-13-2"></span>**6.2 Metodologia**

Il monitoraggio degli impollinatori consta di due elementi:

- 1. tre ispezioni in transetti (aprile-agosto);
- 2. ausili di nidificazione per le api selvatiche che nidificano in cavità (marzo-ottobre).

# <span id="page-13-3"></span>**6.2.1 Ispezioni in transetti**

Su ogni particella di monitoraggio vengono effettuate tre ispezioni in tre periodi distinti: da fine aprile a inizio maggio, da inizio a metà giugno e da inizio a metà agosto. L'inizio delle registrazioni può venir posticipato a seconda dell'altitudine. Sulle particelle ad alta quota si raccomanda di effettuarle più tardi per tenere conto dello sviluppo tardivo della vegetazione.

L'ispezione sul campo viene effettuata secondo il cosiddetto metodo del transetto a linee. Un transetto è un corridoio immaginario che viene percorso a passo lento e costante (5 minuti per 50 m). Su ogni particella, nelle fasce arboree vengono ispezionate quattro sezioni prestabilite di 50 metri ciascuna, per una lunghezza totale di osservazione dei transetti di 200 metri.

Durante l'ispezione vengono contati tutti gli impollinatori che si trovano in un'area di 2,5 metri a sinistra e a destra della linea di camminamento e in un'area 5 metri sopra e 5 metri avanti (cfr. fig. 10). Gli insetti impollinatori sono ripartiti in cinque gruppi:

- api selvatiche;
- api mellifere;
- bombi;
- vespe;
- sirfidi.

Il conteggio si svolge da aprile ad agosto, tra le 10.00 e le 17.00 circa. Il rispetto del periodo di osservazione e delle sezioni percorse è fondamentale per garantire la successiva comparabilità dei risultati.

Per il monitoraggio degli impollinatori sono indispensabili buone condizioni meteorologiche, con poco vento (velocità < 20 km/h) e temperature gradevoli (>

13 °C). In generale, per il monitoraggio degli impollinatori ci si avvale della guida concernente le farfalle diurne del Monitoraggio della biodiversità in Svizzera.

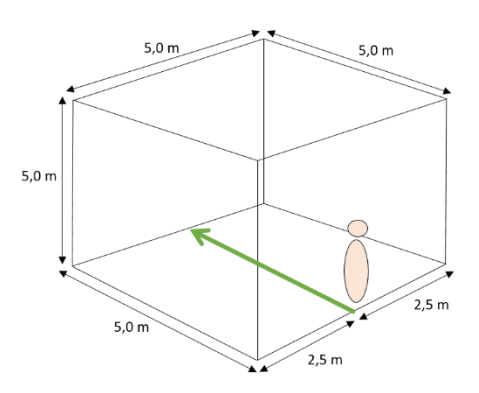

*Fig. 10: Area di registrazione standardizzata (rappresentazione propria basata su Settele et al., 2014).*

## <span id="page-13-4"></span>**6.2.2 Ausili di nidificazione**

In ogni particella di monitoraggio viene predisposto un ausilio di nidificazione per api selvatiche (cfr. fig. 11). In primavera gli ausili di nidificazione vengono collocati nelle file di alberi al centro della particella (ca. marzo, prima dell'inizio del periodo di vegetazione). Generalmente devono essere orientati verso sud o sud-est. Alla fine del periodo di vegetazione (ca. ottobre), vengono rimossi.

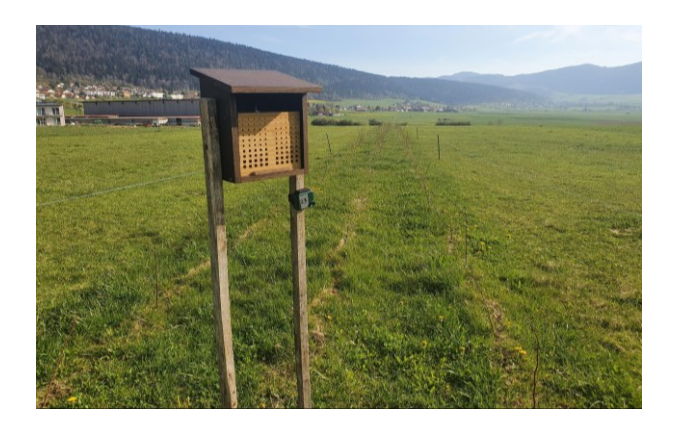

*Fig. 11: Ausilio di nidificazione collocato in una particella con una siepe foraggera (Foto: Leonie Funke).*

Si utilizza un ausilio di nidificazione standardizzato, realizzato con 10 pannelli in MDF (fibra a media densità) di 160 mm x 210 mm, in cui vengono praticate (con una fresa) delle canalette di cinque diametri differenti (3, 2, 4, 6, 8 e 10 mm), per coprire la gamma più ampia possibile di api selvatiche che nidificano in questo tipo di cavità. I pannelli sono separati gli uni dagli altri da una lamina di plastica (cfr. fig. 12). Così facendo, quando vengono spostati o rimossi per essere analizzati, le cavità occupate non vengono distrutte. In totale, in ogni ausilio di nidificazione ci sono

20 canalette per classe di diametro e quindi 100 canalette.

Il blocco di nidificazione viene inserito in una cassetta di legno fissata su due pali, anch'essi di legno, in modo che sia protetto lateralmente dalle intemperie e al contempo provvisto di un tetto. Alla fine del periodo di vegetazione, il blocco di nidificazione viene estratto dalla cassetta. Negli anni successivi, l'ausilio di nidificazione può quindi essere installato di nuovo esattamente nello stesso punto della particella senza un eccessivo dispendio.

# **Valutazione**

Ogni anno, alla fine del periodo di vegetazione, vengono contate le canalette occupate per ogni classe di diametro. Da questo dato si ricava il grado di occupazione dell'ausilio di nidificazione. Ciò consente di osservare lo sviluppo della popolazione di api selvatiche.

Bisogna considerare che solo circa 30-40 specie che nidificano in cavità possono utilizzare questi ausili di nidificazione. Rappresentano quindi solo una piccola parte delle circa 615 specie di api selvatiche svizzere.

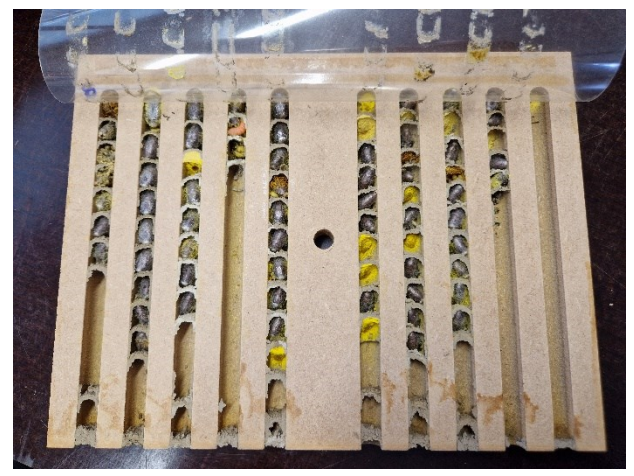

**Fig. 12:** Esempio di pannello con canalette occupate.

# **Raccomandazioni per la pratica**

# **Transetti**

- o Quando fa caldo, gli insetti «fuggono dal calore», cioè si nascondono nella vegetazione o si ritirano in zone d'ombra. Per questo motivo, nelle giornate particolarmente calde occorre evitare di effettuare ispezioni sul mezzogiorno.
- o Utilizzare un cronometro per garantire il rispetto della durata dell'osservazione.
- o Maggiori informazioni sono disponibili anche su: www.biodiversitymonitoring.ch.

# **Ausili di nidificazione**

- o Stabilità: l'ausilio di nidificazione non deve oscillare né potersi inclinare in una direzione in caso di vento.
- o Protezione dalle intemperie mediante un avantetto: occorre evitare la penetrazione di umidità.
- o Un bordo di taglio liscio delle canalette è importante per evitare che gli animali si feriscano o subiscano danni alle ali.
- o È possibile identificare le specie di api selvatiche sulla base del tipo e del colore del nutrimento che hanno raccolto o della chiusura del nido, ma ciò presuppone una certa esperienza. Per un'identificazione sicura di ciascuna specie, si raccomanda di rivolgersi a un entomologo.

# <span id="page-15-0"></span>**7 Attività del suolo**

# <span id="page-15-1"></span>**7.1 Obiettivo**

L'attività biologica del suolo può essere misurata sia con il test delle mutande sia con quello delle bustine di tè. Ripetendo i test negli anni successivi, è possibile studiare l'evoluzione dell'attività del suolo nel tempo.

A complemento di ciò è possibile prelevare campioni di terreno nella fascia arborea e analizzarli in laboratorio.

# <span id="page-15-2"></span>**7.2 Metodologia**

## <span id="page-15-3"></span>**7.2.1 Test delle mutande**

In questo test, due mutande di cotone vengono interrate sotto una delle file di alberi sulla particella da analizzare e vi rimangono rispettivamente per uno e due mesi durante il periodo di vegetazione. Per una buona comparabilità dei risultati, si raccomanda di utilizzare mutande del seguente modello: slip da uomo Naturaline, bianco, taglia S (n. art.: 3305289013). Maggiori informazioni su: [www.beweisstueck-unte](http://www.beweisstueck-unterhose.ch/)[rhose.ch](http://www.beweisstueck-unterhose.ch/).

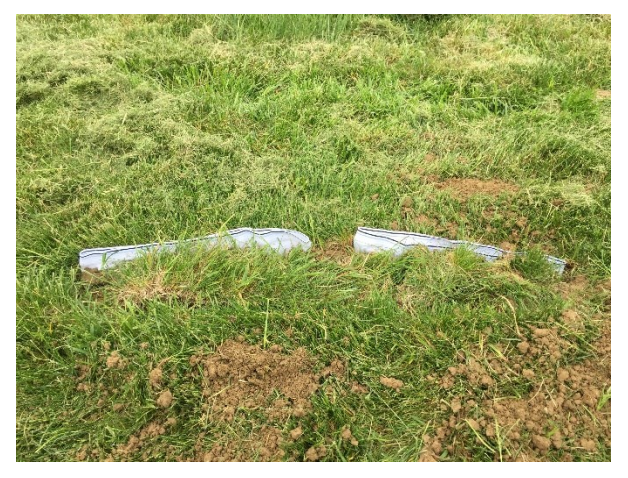

*Fig. 13: Mutande appena interrate.*

Con una vanga o una pala va scavata una buca oblunga profonda circa 15 cm, in modo che ci sia spazio per due paia di mutande uno accanto all'altro. Le mutande devono essere interrate lasciando sporgere l'elastico soltanto di 1 cm, così da poterle successivamente recuperare. Occorre mantenere un po' di spazio tra le due paia di mutande per poterle dissotterrare singolarmente. Si raccomanda di contrassegnare il punto esatto dell'interramento con un bastone o di annotare la posizione.

Dopo un mese, il primo paio di mutande viene dissotterrato, ripulito dalla terra (p.es. passandolo al setaccio) e, se possibile, messo ad asciugare per 48 ore a 70 °C in un forno di essiccazione. In alternativa, le mutande possono anche essere messe ad asciugare all'aria in un luogo protetto, ad esempio su un radiatore. In seguito vengono pesate e la loro massa viene registrata.

Un mese dopo, cioè due mesi dopo l'interramento, anche il secondo paio di mutande viene dissotterrato, ripulito dalla terra, messo ad asciugare e pesato.

La differenza di peso prima e dopo l'interramento/il dissotterramento mostra quanta massa è stata decomposta. In sostanza, tanto più le mutande si sono decomposte quanto maggiore è l'attività biologica del suolo. La decomposizione dopo due mesi può essere suddivisa sommariamente in tre classi (cfr. tab. 3).

*Tabella 3: Interpretazione della decomposizione dopo 2 mesi.*

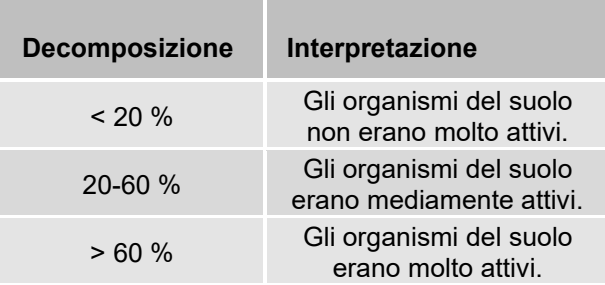

La decomposizione viene calcolata in base al peso prima e dopo l'interramento, come segue:

$$
Decomposizione\% = \frac{G_I - G_{II}}{G_I} \times 100
$$

Con:

 $G<sub>l</sub>$  = peso delle mutande prima dell'interramento  $G_{\parallel}$  = peso delle mutande dopo il dissotterramento

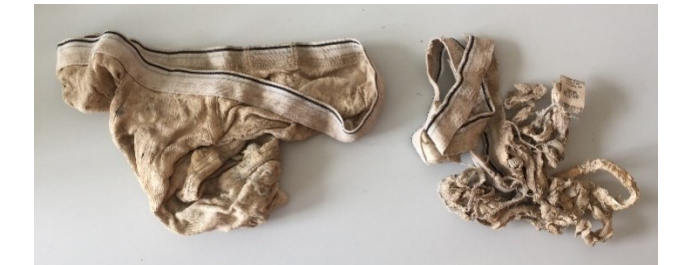

*Fig. 14: Mutande dopo l'asciugatura.*

## <span id="page-15-4"></span>**7.2.2 Test delle bustine di tè**

Questo test viene effettuato con due tipi di tè: rooibos e tè verde. In ogni particella da analizzare vengono

interrate contemporaneamente almeno una bustina di rooibos e una di tè verde.

Prima di interrarle, le bustine di tè devono essere pesate con una bilancia di precisione e i valori ottenuti vanno registrati (meglio se nel documento Excel Tea-Time4Science, vedi sotto).

Poiché il tè viene valutato per varietà, si raccomanda di praticare due buchi nel terreno (uno per ogni varietà) e di contrassegnarli. È sufficiente un buco di circa 8 cm di profondità.

Dopo tre mesi, tutte le bustine di tè vengono dissotterrate, messe ad asciugare e pesate. Tanta più massa si è decomposta nell'arco dei tre mesi quanto maggiore è l'attività biologica del suolo. La formula del test delle mutande si applica anche a quello delle bustine di tè. Per l'interpretazione dei risultati può essere utilizzata la tabella 3.

# <span id="page-16-0"></span>**7.2.3 Campioni di terreno**

I campioni di terreno vengono raccolti nella fascia arborea vicino alle mutande e alle bustine di tè interrate (cfr. protocollo di registrazione, all. V).

Possono essere inviati a un laboratorio accreditato per l'analisi della granulometria, del valore del pH, del carbonio organico nel terreno e dei tenori di fosforo, potassio e magnesio disponibili, come nel caso delle analisi del suolo nell'ambito della prova che le esigenze ecologiche sono rispettate (PER).

# **Raccomandazioni per la pratica**

## **Mutande**

o Ai fini dell'interpretazione e per maggiori informazioni sull'attività del suolo si rimanda al seguente documento:

[www.beweisstueck-unterhose.ch/images/Do](http://www.beweisstueck-unterhose.ch/images/Downloads/Was_bedeuten_die_Werte_final_DE.pdf)[wnloads/Was\\_bedeuten\\_die\\_Werte\\_fi](http://www.beweisstueck-unterhose.ch/images/Downloads/Was_bedeuten_die_Werte_final_DE.pdf)[nal\\_DE.pdf](http://www.beweisstueck-unterhose.ch/images/Downloads/Was_bedeuten_die_Werte_final_DE.pdf)

## **Bustine di tè**

- o Una descrizione dettagliata della metodologia è disponibile all'indirizzo: [www.tea](http://www.teatime4science.org/method/stepwise-protocol)[time4science.org/method/step wise-protocol](http://www.teatime4science.org/method/stepwise-protocol).
- o Sulla homepage è presente anche un documento Excel in cui è possibile inserire e caricare i risultati del test per supportare il progetto con i propri dati.

## **Analisi del suolo**

o Il seguente link fornisce un elenco aggiornato dei laboratori accreditati: https:[//www.agroscope.ad](https://www.agroscope.admin.ch/agroscope/de/home/themen/umwelt-ressourcen/monitoring-analytik/umweltanalytik/bodenuntersuchung-laborzulassung.html)[min.ch/agroscope/de/home/themen/umwelt-res](https://www.agroscope.admin.ch/agroscope/de/home/themen/umwelt-ressourcen/monitoring-analytik/umweltanalytik/bodenuntersuchung-laborzulassung.html)[sourcen/monitoring-analytik/umweltanalytik/bode](https://www.agroscope.admin.ch/agroscope/de/home/themen/umwelt-ressourcen/monitoring-analytik/umweltanalytik/bodenuntersuchung-laborzulassung.html)[nuntersuchung-laborzulassung.html](https://www.agroscope.admin.ch/agroscope/de/home/themen/umwelt-ressourcen/monitoring-analytik/umweltanalytik/bodenuntersuchung-laborzulassung.html)

# <span id="page-17-0"></span>**8 Qualità dell'habitat**

# <span id="page-17-1"></span>**8.1 Obiettivo**

I sistemi agroforestali creano habitat per un gran numero di specie. Tuttavia, la loro qualità e la loro idoneità possono variare notevolmente a seconda del sistema agroforestale scelto, della sua ubicazione e del suo ambiente circostante.

L'obiettivo è valutare la qualità degli habitat agroforestali nel modo più oggettivo possibile e monitorarne i cambiamenti nel corso degli anni. Bisogna tener presente che specie o gruppi di specie diversi (ad esempio uccelli, farfalle) prediligono habitat diversi. La seguente metodologia si concentra quindi sulla qualità degli habitat creati dai sistemi agroforestali per gli uccelli.

# <span id="page-17-2"></span>**8.2 Metodologia**

Sulla base della chiave di valutazione del potenziale di conservazione della natura dei sistemi agroforestali *(*Kaeser et al., 2010), viene stimata la qualità dell'habitat per gli uccelli, più precisamente per le specie bersaglio e faro della regione o della sottoregione interessata dal declino degli alberi da frutto ad alto frutto o delle siepi (UFAM e UFAG, 2008).

La chiave di valutazione classifica un sistema agroforestale in base a tre categorie: «Ubicazione e stato attuale», «Impianto del sistema agroforestale» e «Utilizzo del sistema agroforestale». Per ogni categoria sono stati definiti dei criteri ed è stato attribuito un punteggio in base alla qualità (Kaeser, 2009).

Tutti i criteri sono stati determinati e valutati per un'area cuscinetto in un raggio di 500 m attorno alle particelle agroforestali (cfr. fig. 15). Pertanto, per l'analisi è necessaria una buona conoscenza della superficie e del suo ambiente circostante. È altresì possibile utilizzare foto aeree.

## **Ubicazione e stato attuale**

Dapprima si valuta il luogo in cui è ubicato il sistema agroforestale e il suo ambiente circostante. Per valutare l'ubicazione si considerano l'esposizione, l'utilizzo precedente, la struttura del paesaggio, nonché le dimensioni e la forma della superficie. Per la valutazione dell'ambiente circostante, invece, viene compilata una lista di controllo sulla presenza di habitat specifici come ad esempio parchi e giardini, frutteti ad alto fusto, vigneti, terreni coltivi, alberi al di fuori del bosco, arbusti, strutture al margine del bosco, siepi, maggesi fioriti, superfici ruderali e bosco.

È possibile ottenere al massimo 18 punti. Un punteggio elevato significa che la qualità dell'habitat circostante offre buone condizioni per gli uccelli. Nell'allegato IV è riportato un esempio con le rispettive spiegazioni (cfr. tab. 4 e 5).

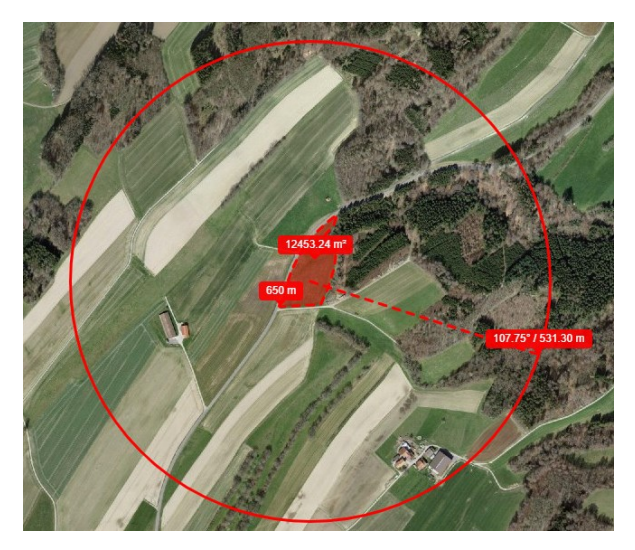

*Fig. 15: Foto aerea di una particella campione.*

#### **Impianto del sistema agroforestale**

Successivamente ci si concentra sulla pianificazione e sull'impianto del sistema agroforestale, valutando l'idoneità al luogo delle specie arboree, la disposizione degli alberi e la densità di alberi per superficie. Tanto più alto è il punteggio ottenuto quanto più il sistema agroforestale previsto è adatto per promuovere le specie di uccelli. È possibile ottenere al massimo 3 punti (cfr. all. IV, tab. 6).

#### **Utilizzo del sistema agroforestale**

Infine si valuta l'impatto dell'uso attuale e futuro del sistema agroforestale sulla qualità dell'habitat. Vengono assegnati punti per l'utilizzo agricolo, la cura degli alberi, l'utilizzo della fascia arborea, l'intensità d'utilizzo e le misure supplementari per la protezione e la cura della natura. È possibile ottenere al massimo 15 punti (cfr. all. IV, tab. 7).

#### **Valutazione globale**

La valutazione globale è il risultato dalla somma dei punti ottenuti nelle tre categorie «Ubicazione e stato attuale», «Impianto del sistema agroforestale» e «Utilizzo del sistema agroforestale». I punteggi possono essere utilizzati per confrontare diversi sistemi agroforestali ubicati in diversi luoghi dal profilo della qualità degli habitat per gli uccelli.

## **Raccomandazioni per la pratica**

- o Informazioni dettagliate sull'utilizzo agricolo sono in parte disponibili presso i Cantoni. Chi conosce bene le superfici circostanti il sistema agroforestale o effettua un sopralluogo sul campo può anche fare a meno di dati dettagliati sull'utilizzo per compilare la lista di controllo.
- $\circ$  È possibile anche tracciare un raggio di 500 m attorno alla particella su [www.map.geo.admin.ch](http://www.map.geo.admin.ch/) (sotto «Disegnare & misurare sulla mappa» > «Misurare»). Le dimensioni della particela vanno prese in considerazione allargando il cerchio di 500 m della metà della lunghezza o della larghezza della particella.
- o Ulteriori informazioni sugli Obiettivi ambientali per l'agricoltura (OAA) sono disponibili presso l'UFAM e Agroscope:
- o [www.bafu.admin.ch/bafu/de/home/themen/biodi](http://www.bafu.admin.ch/bafu/de/home/themen/biodiversitaet/publikationen-studien/publikationen/umweltziele-landwirtschaft.html/)[versitaet/publikationen-studien/publikationen/um](http://www.bafu.admin.ch/bafu/de/home/themen/biodiversitaet/publikationen-studien/publikationen/umweltziele-landwirtschaft.html/)[weltziele-landwirtschaft.html/](http://www.bafu.admin.ch/bafu/de/home/themen/biodiversitaet/publikationen-studien/publikationen/umweltziele-landwirtschaft.html/)
- www.uzl-arten.ch

# <span id="page-19-0"></span>**9 Bibliografia**

- Agroscope, Università di Zurigo. *Beweisstück Unterhose.* [www.beweisstueck-unterhose.ch](http://www.beweisstueck-unterhose.ch/)
- Accademia Svizzera di scienze naturali (2014*): Bienen im Fokus von Wissenschaft und Politik. Bericht über das Symposium der Akademie der Naturwissenschaften Schweiz vom 26. November 2014*. Edito da Accademia svizzera di scineze naturali (SCNAT). Berna.
- Boinot, S., Fried, G., Storkey, J., Metcalfe, H., Barkaoui, K., Lauri, P-É., & Mézière, D. (2019). *Alley cropping agroforestry systems: Reservoirs for weeds or refugia for plant diversity?* Agriculture, Ecosystems and Environment 284 (pp. 1-13).
- Ufficio federale dell'ambiente (o.J.): *Monitoraggio della biodiversità in Svizzera*: [www.biodiversity](http://www.biodiversitymonitoring.ch/)[monitoring.ch](http://www.biodiversitymonitoring.ch/)
- Chevalier M., Russell J.C., Knape J. (2019). *New measures for evaluation of environmental perturbations using Before-After-Control-Impact analyses.* Ecological Applications 29(2), e01838
- Eggenberg S., Bornand C., Juillerat P., Jutzi M., Möhl A., Nyffeler R. & Santiago H. (2018). *Flora Helvetica – Exkursionsführer/Guide d'excursions*. *Haupt Verlag, Berna*
- *Eggenberg S, Möhl A (2013) Flora Vegetativa. Ein Bestimmungsbuch für Pflanzen der Schweiz im blütenlosen Zustand*. Haupt, Berna
- Istituto di ricerca dell'agricoltura biologica FiBL (2016): Biologischer Obstbau auf Hochstammbäumen. *Produktion und Biodiversität erfolgreich kombinieren*. Frick.
- Helmholtz-Zentrum für Umweltforschung GmbH UFZ (2019): *Tagfalter-Monitoring*: [www.ufz.de/tagfalter-monitoring](http://www.ufz.de/tagfalter-monitoring)
- Jäger, M. (2017): Agroforstsysteme. *Hochstamm-, Wildobst- und Laubbäume mit Kulturpflanzen kombinieren*. AGRIDEA (Hrsg.)
- Kaeser, A. (2009). *Agroforstwirtschaft zur Förderung der Artenvielvalt: Erarbeitung eines Schlüssels zur Bewertung des Naturschutzpotenzials und Anwendung an drei Fallbeispielen im Schweizer Mittelland* (Tesi di Master. Politecnico federale di Zurigo, Dipartimento Scienze ambientali). <https://doi.org/10.3929/ethz-a-006050249>
- Kaeser, A., Palma, J., Sereke F., Herzog F. (2010). *Umweltleistungen von Agroforstwirtschaft. Die Bedeutung von Bäumen in der Landwirtschaft für Gewässer- und Bodenschutz, Klima, Biodiversität und Landschaftsbild.* ART-Bericht, 736, 2010, 1- 12. [https://link.ira.agroscope.ch/de-CH/publi](https://link.ira.agroscope.ch/de-CH/publication/25675)[cation/25675](https://link.ira.agroscope.ch/de-CH/publication/25675)
- Kahl, S., Wood, C.M., Eibl, M. and Klinck, H. (2021). *BirdNET: A deep learning solution for avian diversity monitoring*. Ecological Informatics (61).
- Keuskamp, J. A. et al. (2013). *Tea Bag Index: a novel approach to collect uniform decomposition data across ecosystems.* doi: 10.1111/2041- 210X.12097
- Lauber K., Wagner G. & Gygax A. (2018*). Flora Helvetica – Illustrierte Flora der Schweiz/Flore illustrée de Suisse.* Haupt Verlag, Berna
- Obrist, M.K., Boesch, R. (2018). *BatScope manages acoustic recordings, analyses calls, and classifies bat species automatically*. Can. J. Zool. (96): 939-954. doi: 10.1139/cjz-2017-0103. [/www.batscope.ch](http://www.batscope.ch/).
- Paesel, H. K., Schmitz, A. & Isselstein, J. (2019). *Heterogeneity and diversity of orchard grassland vegetation in Central Germany: role of tree stock, soil parameters and site management*. Agroforest Syst 93 (pag. 825–836).
- Settele, J. et al. (2014). *Tagfalter-Monitoring Deutschland*, GfS – Gesellschaft für Schmetterlingsschutz e.V. (Hrsg.), Oedippus Volume 27 (2014), Halle.
- Thüringer Ministerium für Umwelt, Energie und Naturschutz (TMUEN) (2020): *Handlungskonzept Streuobst Thüringen. Fachliche Standards zur Pflanzung und Pflege für die Eingriffsregelung und Förderung*. Erfurt.
- Westrich, P. (2015): *Wildbienen. Die anderen Bienen*. Monaco
- Wiesbauer, H. (2020): *Wilde Bienen. Biologie, Lebensraumdynamik und Gefährdung*. 2. erweiterte Auflage. Stoccarda

# <span id="page-20-0"></span>**10 Allegati**

# <span id="page-20-1"></span>**I. Modulo di registrazione per la misurazione della biomassa e del carbonio**

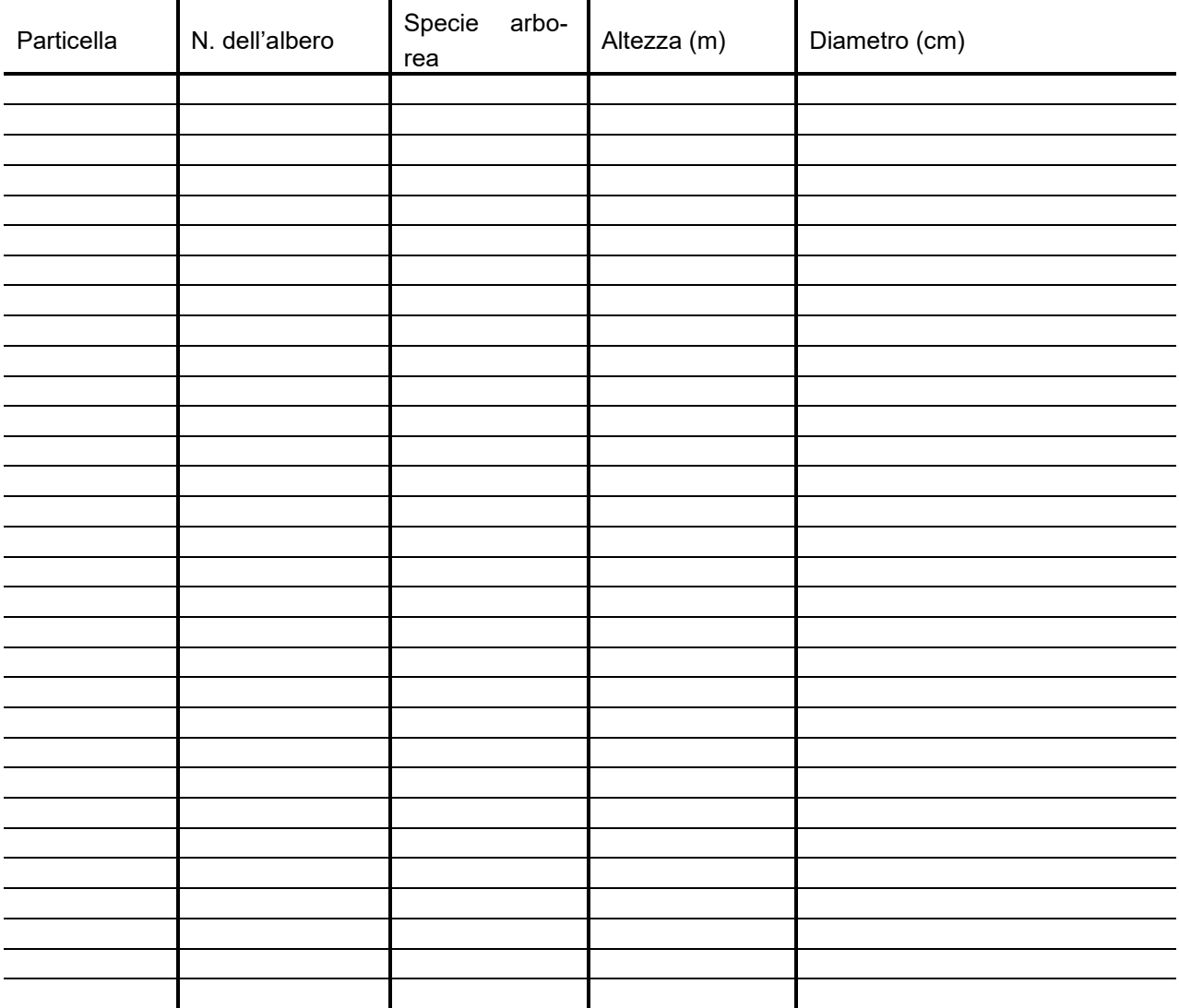

# <span id="page-21-0"></span>**II. Protocollo e schede di registrazione della vegetazione e delle specie avventizie**

#### **Registrazione della vegetazione nelle file di alberi**

- 6 registrazioni di 1 m x 1 m (cfr. fig., riquadri marroni):
	- o misurazione dell'altezza della vegetazione (media di 4 misurazioni);
	- o determinazione di tutte le specie;
	- $\circ$  stima della copertura<sup>1</sup> di ciascuna specie in %:
		- $0,1$  % = si presenta solo una volta,
		- 0,5 % = si presenta più volte, ma la copertura è trascurabile,
		- dall'1 %: valori continui;
	- o copertura totale;
	- o stima in % di:
		- **·** lettiera.
		- terra nuda.
- Se un sistema ha 3 file di alberi, le 6 registrazioni vanno effettuate tutte nella fila centrale. Se un sistema ha più di 3 file di alberi, le 6 registrazioni vanno ripartite su più file, ma mai su quelle esterne.
- Nei sistemi con siepi foraggere (silvopastorali), le 6 registrazioni vanno effettuate al margine della siepe, a una distanza di 1 m dalla stessa.
- Ulteriori specie osservate al di fuori delle 6 registrzaioni vanno aggiunte all'elenco totale delle specie del sistema.

#### **Specie avventizie**

- Solo in sistemi silvoarabili.
- 4 transetti con 3 plot ciascuno di 50 cm x 50 cm a distanza di 0,5, 2 e 8 m dal margine del campo, per un totale di 12 plot (cfr. fig., riquadri blu).
- Per ogni superficie di registrazione:
	- o stima della copertura di piante coltivate (%);
	- o stima della copertura totale di specie avventizie (%);
	- o determinazione di ogni specie avventizia e stima della sua copertura in % (come per le registrazioni della vegetazione).
- Nei campi seminati a trifoglio, erba medica o miscele per prati temporanei, non vengono effettuate registrazioni delle specie avventizie.

<sup>&</sup>lt;sup>1</sup> La somma delle singole coperture può essere superiore al 100%, poiché gli individui delle diverse specie possono sovrapporsi.

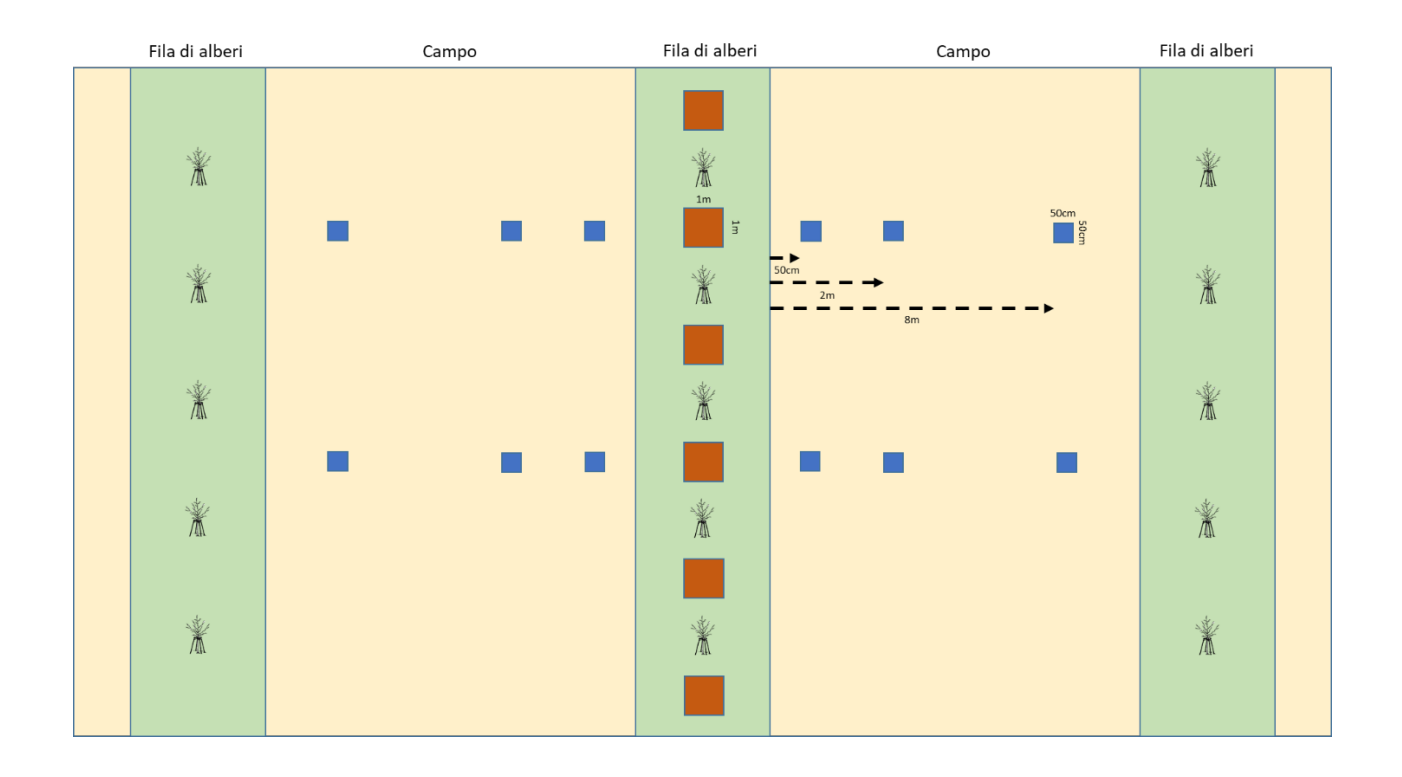

Guida al monitoraggio dei sistemi agroforestali - Metodi di misurazione degli effetti ambientali

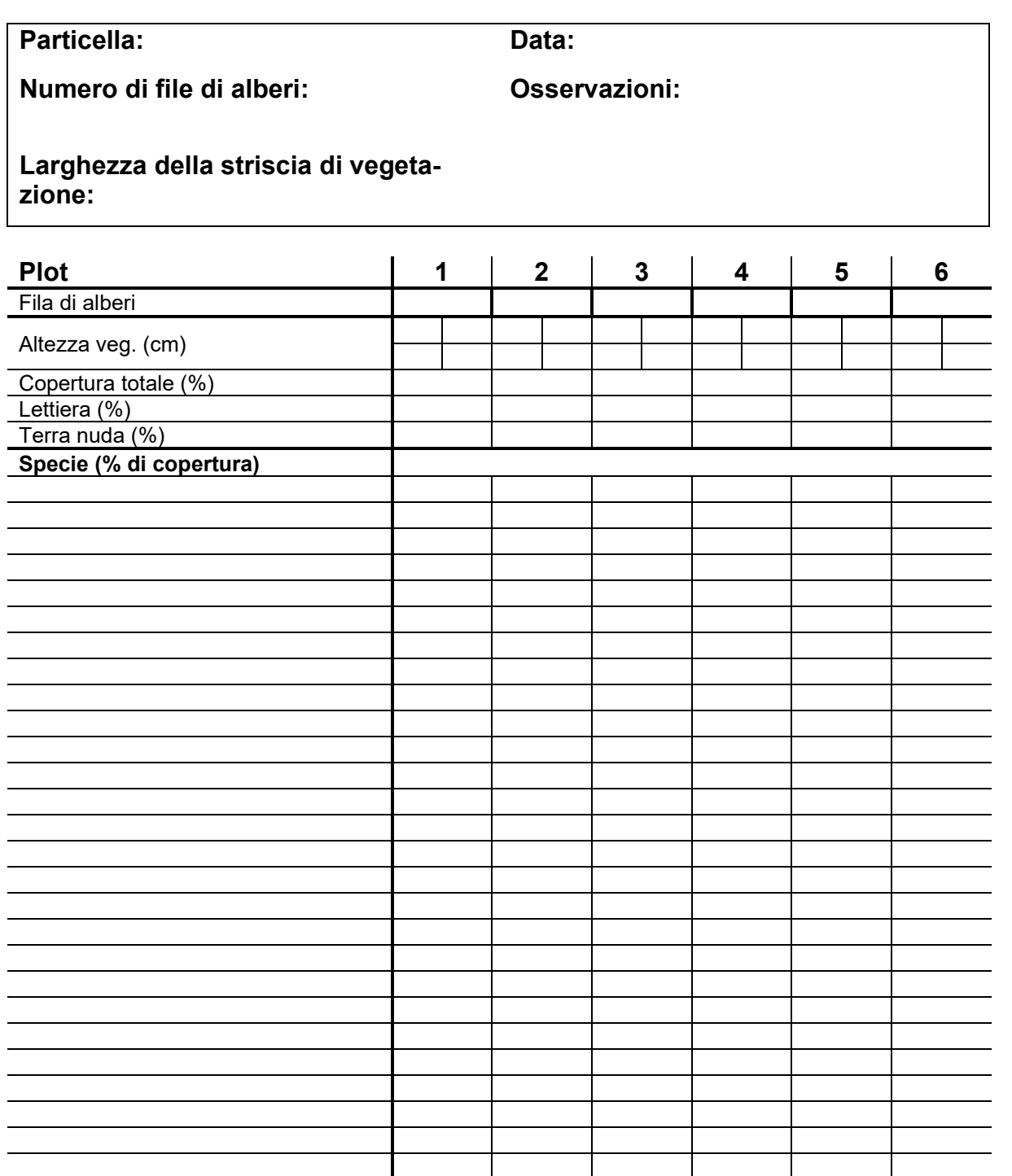

Guida al monitoraggio dei sistemi agroforestali - Metodi di misurazione degli effetti ambientali

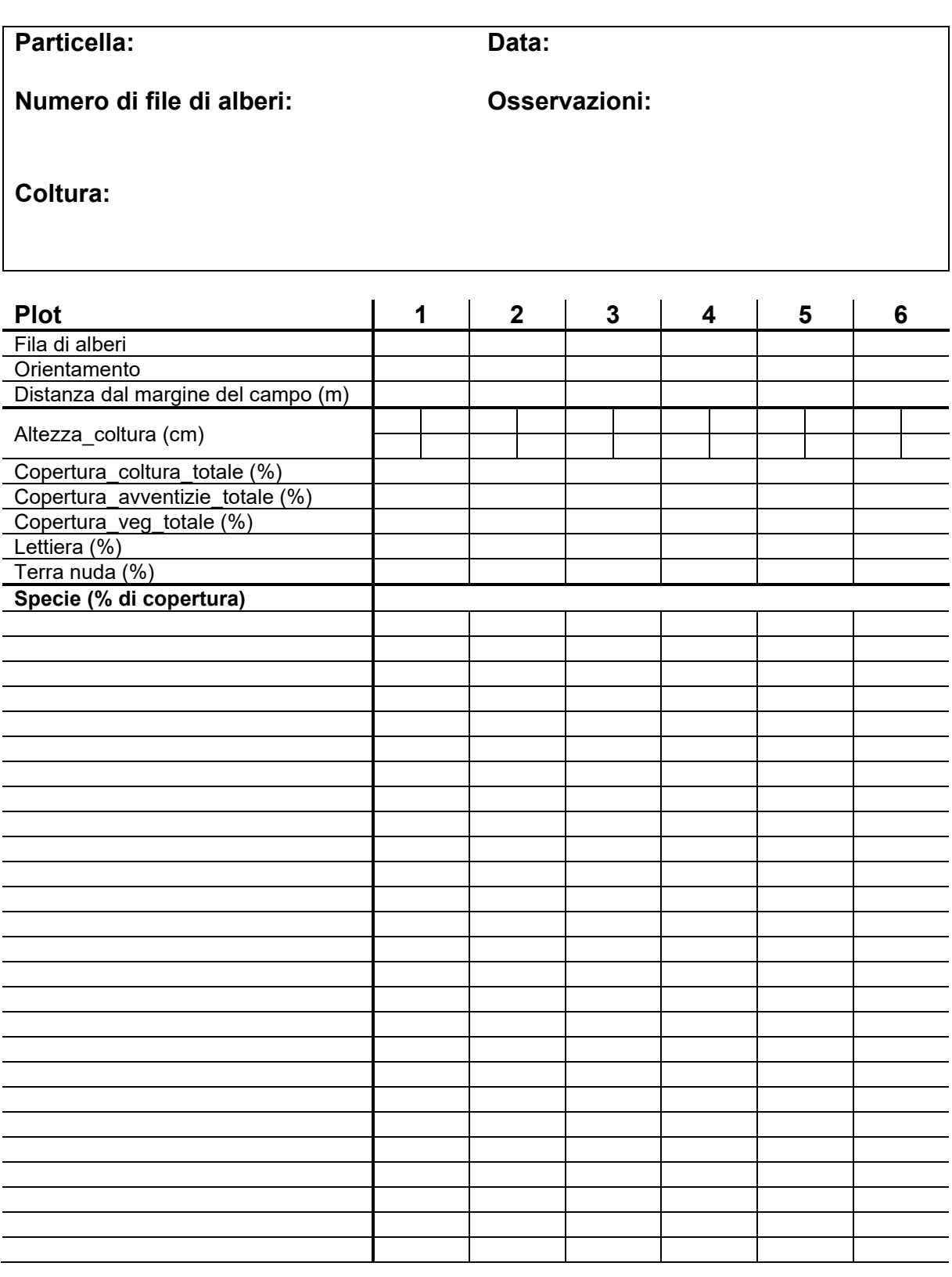

# <span id="page-25-0"></span>**III. Guida ad AudioMoth**

# **1 Materiale**

Per effettuare le registrazioni audio con AudioMoth è necessario il seguente materiale:

- registratore audio AudioMoth:
- custodia impermeabile AudioMoth IPX7;
- 3 batterie (ad es. 3\*AA 1.2V);
- scheda SD (adattare la capacità della memoria al tempo di registrazione);
- cavo USB per la calibrazione;
- adattatore Micro SD per la gestione delle registrazioni audio.

# **2 Configurazione**

Prima dell'uso sul campo, AudioMoth deve essere calibrato.

## **1. Fase 1: scaricare le applicazioni AudioMoth:**

- applicazione AudioMoth Flash;
- applicazione AudioMoth Time;
- applicazione di configurazione AudioMoth.

# **2. Fase 2: inserire le batterie e la scheda SD in AudioMoth**

Per la configurazione di AudioMoth sono necessarie batterie e una scheda SD. Le batterie non devono più essere rimosse dopo la calibrazione, poiché il dispositivo non dispone di una batteria interna per salvare le impostazioni.

## **3. Fase 3: collegare AudioMoth al PC**

Impostare l'interruttore di AudioMoth su USB/OFF. Ora è possibile configurare il dispositivo. Attenzione! *L'interruttore è molto fragile.*

## **4. Fase 4: aggiornare il firmware di AudioMoth**

Utilizzare l'applicazione AudioMoth Flash per scaricare la versione più recente del *firmware* sul disposi-

tivo.

# **5. Fase 5: configurare l'ora**

Nell'applicazione AudioMoth Time l'ora può essere impostata tramite «Imposta ora». Nell'applicazione di configurazione, nella sezione «File», è possibile selezionare l'opzione «Ora locale» per regolare il fuso orario in base al luogo di utilizzo del dispositivo.

## **6. Fase 6: selezionare le impostazioni di misurazione**

L'applicazione di configurazione di AudioMoth presenta tre sezioni: «Recording Settings», «Schedule» e «Advanced Settings», dove è possibile selezionare le impostazioni.

Recording Settings

- Sample rate (kHz): i kHz devono essere adeguati alle specie da registrare (p.es. uccelli: 48 kHz, pipistrelli: 192 kHz).
- Gain: regolare le misurazioni in base all'ambiente; in un ambiente rumoroso, impostare «Basso». Nel bosco, ad esempio, si consiglia l'opzione «Med» (https://www.openacousticdevices.info/support/search/gain).
- Enable sleep/record cyclic recording: riduce le dimensioni dei singoli file di registrazione.
- Sleep duration: tempo tra due registrazioni. Secondo il produttore, questo tempo dovrebbe essere di almeno 5 secondi per chiudere correttamente il file di registrazione prima dell'inizio di una nuova registrazione.
- Recording duration: durata della registrazione.

Schedule

- Le impostazioni dei periodi di registrazione sono adattate alle specie. Gli uccelli, ad esempio, vengono registrati dall'alba in poi per un massimo di 5 ore (fonte: https:[//www.sciencedi](https://www.sciencedirect.com/science/article/pii/S0167880916301426?via%3Dihub)[rect.com/science/article/pii/S0167880916301426?via%3Dihub](https://www.sciencedirect.com/science/article/pii/S0167880916301426?via%3Dihub)).
- La data di inizio e di fine delle registrazioni può essere impostata tramite «First/Last recording date».

Advanced Settings

- Filtro: impostazione delle frequenze in base alle specie bersaglio.
- Valore limite per l'ampiezza: il fruscio viene attutito e non vengono registrati rumori di fondo. Per ogni registrazione è quindi necessaria meno memoria. Si consiglia un valore di 512 per filtrare i rumori di fondo (fonte: https://github.com/OpenAcousticDevices/Application-Notes/blob/master/Using AudioMoth with Filtering and Amplitude Threshold Recording.pdf).
- Acoustic chime: attivazione di AudioMoth solo dopo l'emissione del suono «chime» (tramite l'applicazione).
- Use NiMH/LiPo voltage range for battery level indication: stato della batteria.

Cliccando su «Configure AudioMoth» le impostazioni vengono salvate sul dispositivo. Se vengono calibrati più dispositivi, le impostazioni possono essere salvate nella sezione «File», «Save Configurations» e rilette.

**7. Fase 7: ripetere le fasi da 2 a 6 per tutti i dispositivi**

(La fase 6 può essere abbreviata aprendo la configurazione salvata per il primo dispositivo).

**8. Fase 8: avvio della misurazione**

I dispositivi AudioMoth configurati possono ora essere installati sul campo. A tal fine, l'interruttore deve essere impostato su CUSTOM. Il dispositivo è ora pronto per l'uso (ricordarsi l'«Acoustic chime» se è stato attivato). I dispositivi AudioMoth vengono inseriti nelle custodie impermeabili AudioMoth IPX7. Assicurarsi che il microfono sia vicino all'apposita apertura.

# <span id="page-27-0"></span>**IV. Prelievo di campioni di terreno (solo in tedesco)**

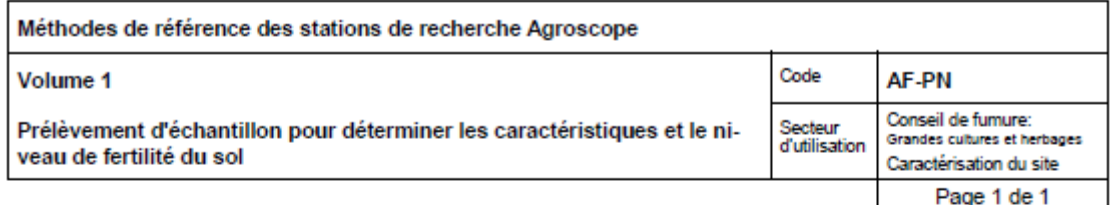

#### 1. Principe

Le principe consiste à obtenir un échantillon représentatif d'une parcelle à analyser pour la détermination des caractéristiques physiques et du niveau de fertilité du sol (à l'exception de l'azote).

#### 2. Exécution

Appareils et ustensiles:

- (A) Sonde à terre ( $\varnothing$  2-4 cm).
- (B) Bidon en plastique, 10 l.
- (C) Cornet en plastique, 2-3 l.

#### Mode opératoire:

Le prélèvement d'échantillon est effectué après la récolte et en tous cas avant la fumure de la culture suivante. Si la parcelle est homogène, un seul échantillon représentatif suffit. Lorsque le mode d'exploitation ou la végétation laisse supposer qu'il y a des différences importantes ou que des piqûres de sol se différencient par leur couleur ou d'autres caractéristiques, il y a lieu de prélever un échantillon moyen représentatif de chaque secteur homogène.

Pour chaque parcelle exploitée de la même manière depuis plusieurs années (rotation, fumure), on prélève 20 piqûres verticales (A) réparties de manière représentatives.

Profondeur de prélèvement:

Les échantillons sont prélevés aux profondeurs suivantes:

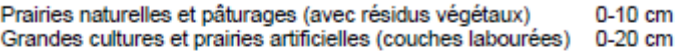

Après le prélèvement, les différentes piqûres sont mélangées dans un récipient (B) ou sur un support propre. Environ 1 kg de l'échantillon mélangé est emballé dans un cornet plastique (C).

Il y a lieu de veiller à ce que ni l'échantillon ni le comet plastique (C) entrent en contact avec des fertilisants.

#### 3. Remarques

- -Les résultats d'une analyse de terre ne peuvent être interprétés valablement que lorsque l'échantillon est bien représentatif de la surface à analyser.
- -Lorsque le sol est hétérogène ou que la végétation montre des différences évidentes, il y a lieu de prélever plusieurs échantillons séparés.
- Il est très important de prélever soigneusement et d'étiqueter clairement les échantillons.

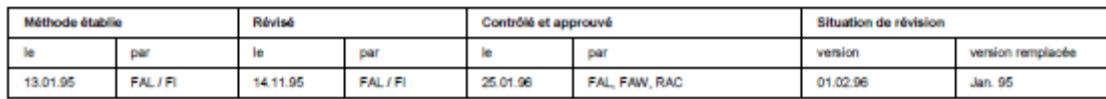

# <span id="page-28-0"></span>**V. Valutazione della qualità degli habitat dei sistemi agroforestali per gli uccelli**

La seguente valutazione degli habitat è stata effettuata utilizzando una foto aerea (coordinate MN95 2'551'665, 1'174'404) (cfr. fig. 13**Errore. L'origine riferimento non è stata trovata.**). Nella tabella 4 viene a ssegnato un punto per ogni criterio soddisfatto (contrassegnato da una stella). È possibile ottenere al massimo 14 punti. La tabella 4 viene ripresa nella tabella 5 sotto «4. Struttura del paesaggio».

Tab. 4: Lista di controllo degli habitat per le specie di uccelli agroforestali da promuovere nell'Altopiano (secondo Kaeser, 2009).

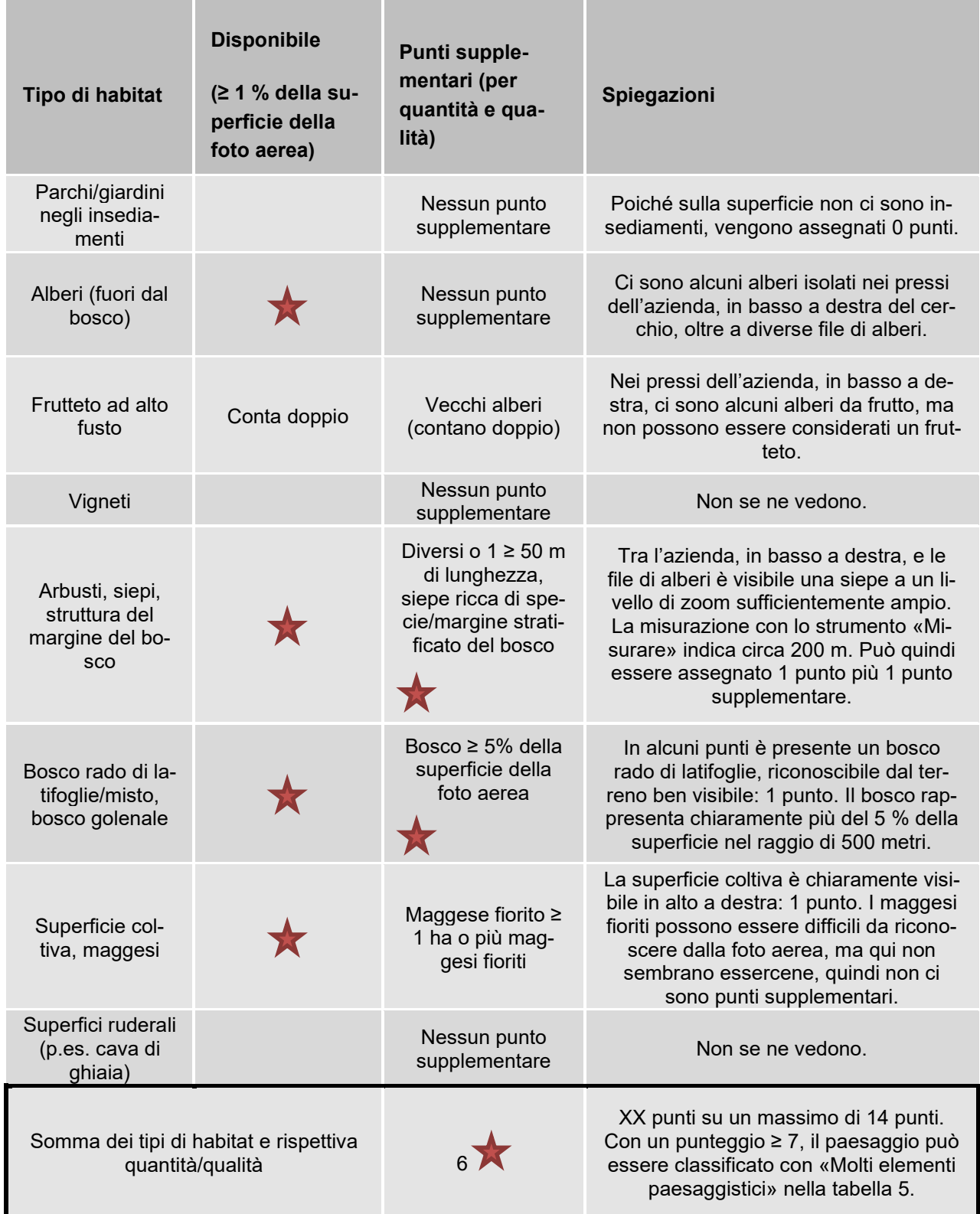

Tab. 5: Chiave di valutazione delle specie di uccelli agroforestali da promuovere, parte 1: «Ubicazione e stato attuale» (secondo Kaeser, 2009).

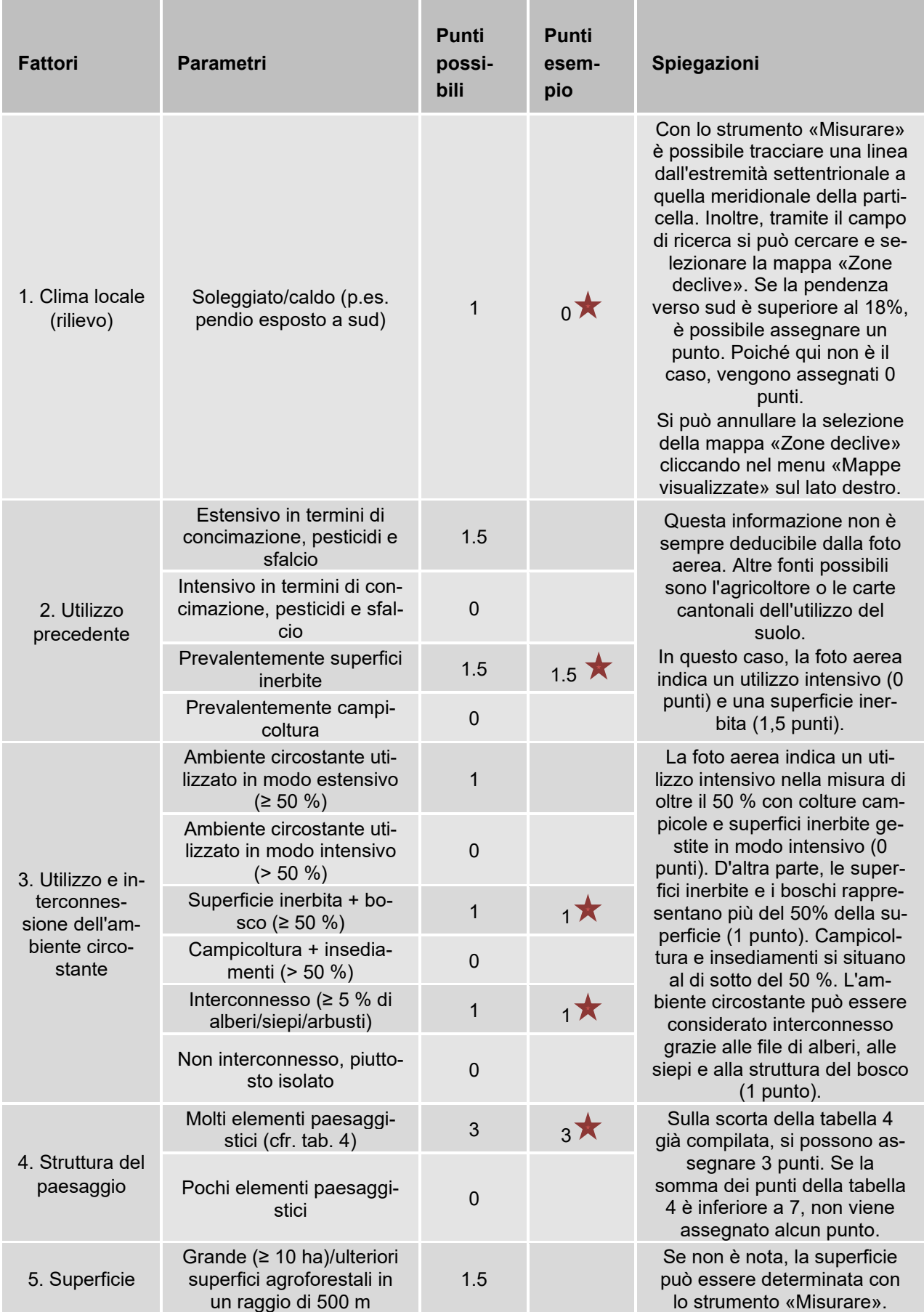

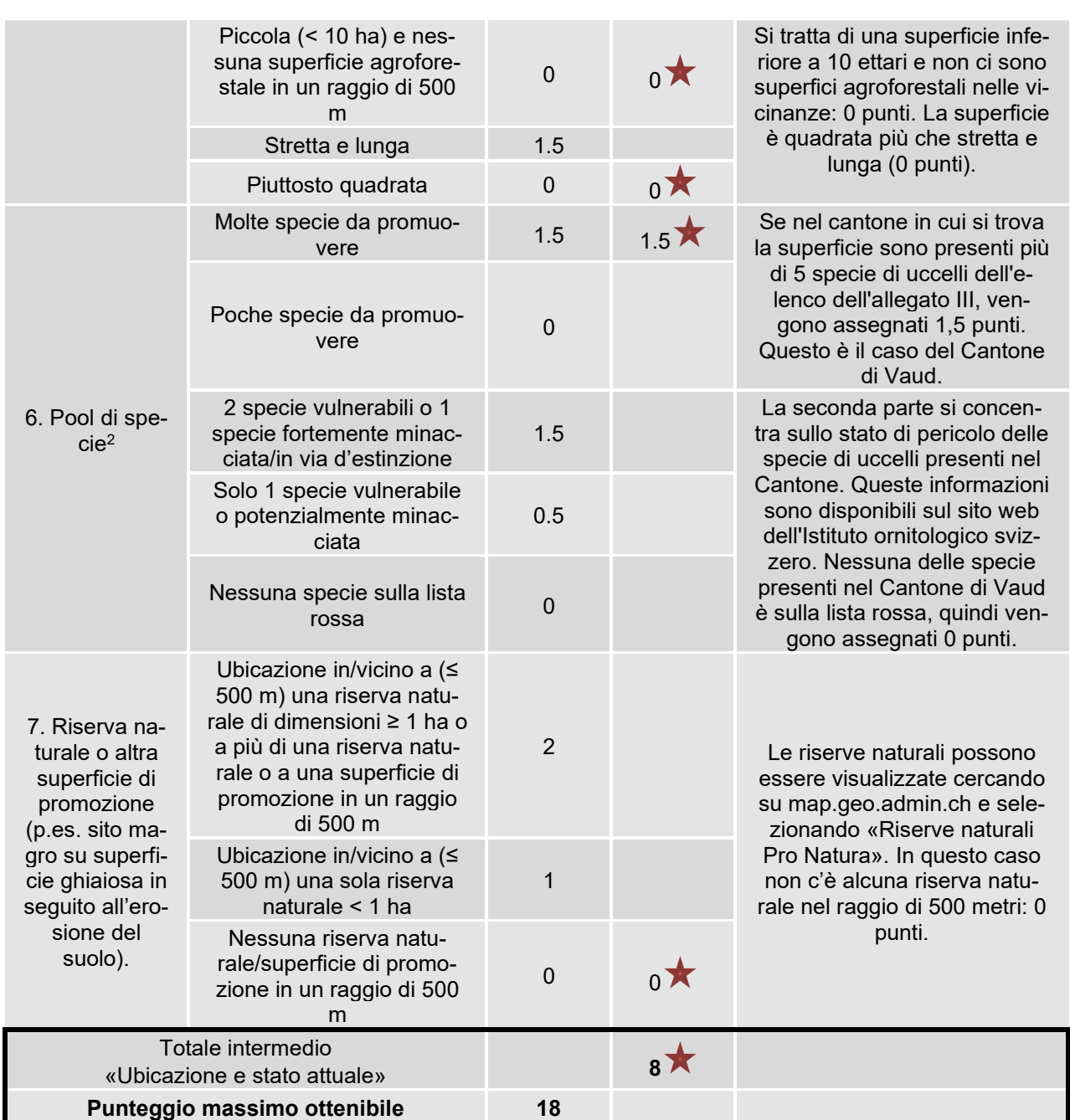

*<sup>2</sup>* Dati dell'Istituto ornitologico svizzero o di bird-watcher locali.

Tabella 6: Chiave di valutazione delle specie di uccelli agroforestali da promuovere, parte 2: «Impianto del sistema agroforestale» (secondo Kaeser, 2009).

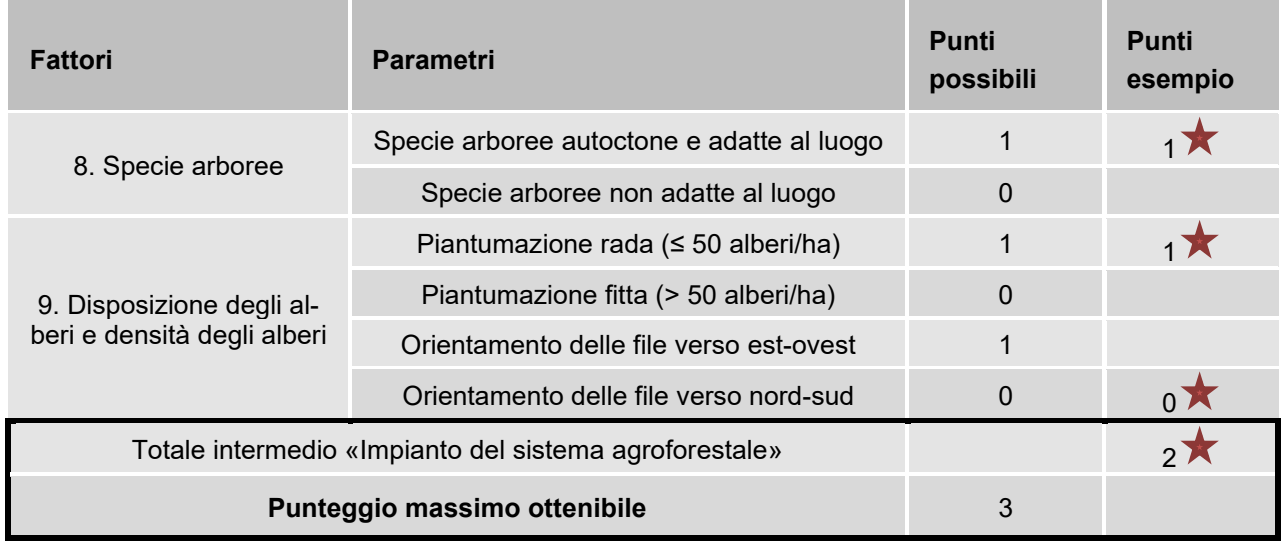

Tabella 7: Chiave di valutazione delle specie di uccelli agroforestali da promuovere, parte 3: «Utilizzo del sistema agroforestale» (secondo Kaeser, 2009).

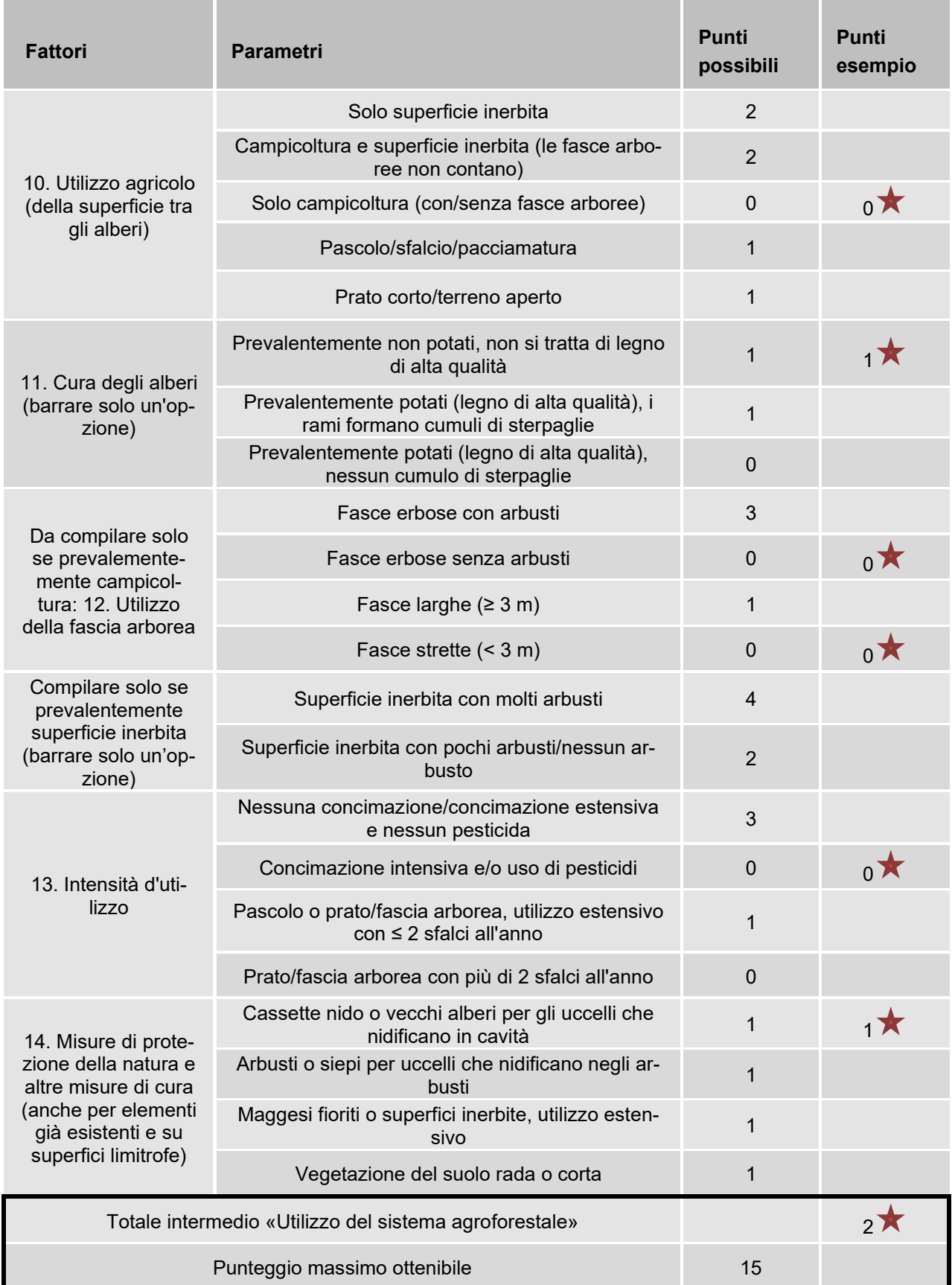